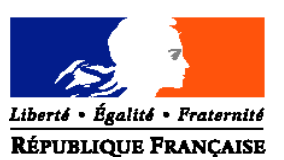

## **MINISTÈRE DE L'ALIMENTATION, DE L'AGRICULTURE ET DE LA PÊCHE**

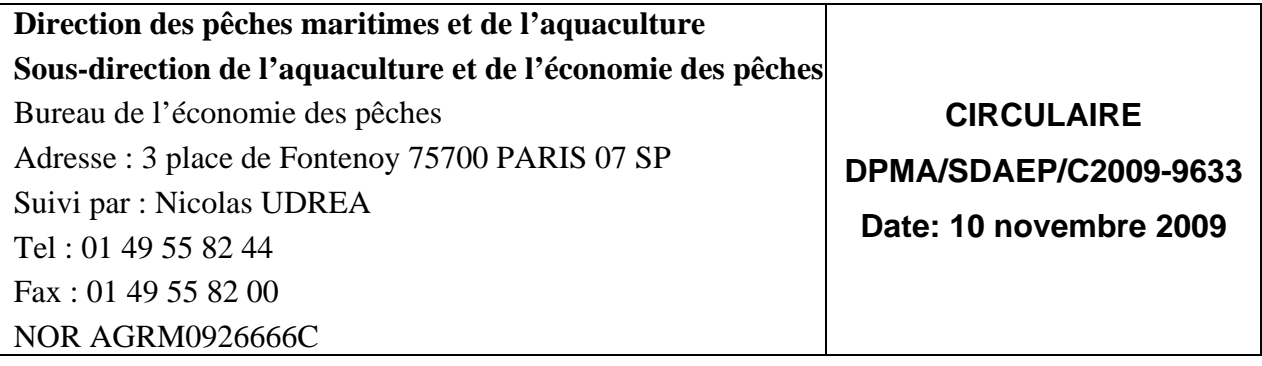

Date de mise en application : immédiate Annule et remplace:/ Date limite de réponse:/ Nombre d'annexe : 11

Le Ministre de l'alimentation, de l'agriculture et de la pêche

Mesdames et Messieurs les préfets de région

**Objet** : La présente circulaire a pour objet de préciser les modalités de mise en œuvre des programmes d'adaptation des flottes mis en place conformément aux possibilités offertes par le règlement (CE) n744/2008 du Conseil du 24 juillet 2008 instituant une action spécifique temporaire destinée à encourager la restructuration des flottes de pêche de la Communauté européenne touchées par la crise économique.

à

### **Bases juridiques :**

- Règlement (CE) n1198/2006 du Conseil du 27 juillet 2006 relatif au Fonds européen pour la pêche ;

- Règlement (CE) n498/2007 de la Commission du 26 mars 2007 portant modalités d'application du règlement (CE) n1198/2006 du Conseil relatif au Fonds européen pour la pêche ;

- Règlement (CE) n744/2008 du Conseil du 24 juillet 2008 instituant une action spécifique temporaire destinée à encourager la restructuration des flottes de pêche de la Communauté européenne touchées par la crise économique ;

- Programme opérationnel France 2007-2013 du fonds européen pour la pêche approuvé par décision de la Commission européenne C(2007) 6791 du 19 décembre 2007 ; modifié et approuvé par la décision C(2009) 6876 du 7 septembre 2009 ;

- Décret n62-1587 du 29 septembre 1962 modifié portant règlement général sur la comptabilité publique ;

- Décret n99-1060 du 16 décembre 1999 relatif aux subventions de l'Etat pour les projets d'investissement ;

- Décret n2008-1088 du23 octobre 2008 fixant les règles nationales d'éligibilité des dépenses du fonds européen pour la pêche pour la période 2007-2013 ;

- Arrêté du 30 juin 2009 portant mise en place de programmes d'adaptation de la flotte en Vendée et e Bretagne ;

- Arrêté du 18 septembre 2009 portant mise en place d'un programme d'adaptation de la flotte en Guyane ;

- Arrêté du 6 novembre 2009 modifiant l'arrêté du 30 juin 2009 portant mise en place de programmes d'adaptation de la flotte en Vendée et en Bretagne;

- Circulaire DPMA/SDPM/C2008-9602 du 6 mars 2008 complétée par la circulaire DPMA/SDPM/C2008-9605 du 18 mars 2008 : plan pour une pêche durable et responsable – Mise en place d'une mesure d'aide en faveur des navires de pêche et des marins les plus concernés par le contexte économique depuis le 1<sup>er</sup> février 2008 (hors aide *de minimis*) ;

- Circulaire DPMA/SDPM/C2008-9613 du 23 mai 2008 rectifiée par la circulaire DPMA/SDPM/C2008-9624 du 4 août 2008 : plan pour une pêche durable et responsable – Définition des modalités du 2ème versement de l'aide mise en place en faveur des navires de pêche et des marins les plus concernés par le contexte économique depuis le 1<sup>er</sup> février 2008 (hors aide *de minimis*) ;

- Circulaire DPMA/SDPM/C2009-9607 du 21 avril 2009 portant modalités de mise en œuvre des programmes d'adaptation de la flotte au titre du règlement (CE) n744/2008 du Conseil du 24 juillet 2008 instituant une action spécifique temporaire destinée à encourager la restructuration des flottes de pêche de la Communauté européenne touchées par la crise économique ;

- Note relative aux modalités de mise en œuvre du règlement (CE) n 744/2008 diffusée le 10 mars 2009 :

- Note de service DPMA/SDPM/N2008-9628 du 16 octobre 2008 conjointe DAM-DPMA – Instruction pour constater l'innavigabilité des navires inscrits au plan de sortie de flotte ;

**Résumé** : La présente circulaire a pour objet de préciser les modalités de mise en œuvre des programmes d'adaptation des flottes, tant en ce qui concerne les aides à l'investissement, les aides à l'immobilisation pour travaux ou les aides à la sortie de flotte pour les navires mentionnés dans les arrêtés susvisés.

**Mots-clés** : Pêche maritime, programme d'adaptation des flottes, arrêt définitif, investissement, immobilisation pour travaux, aides publiques, règles communautaires, FEP.

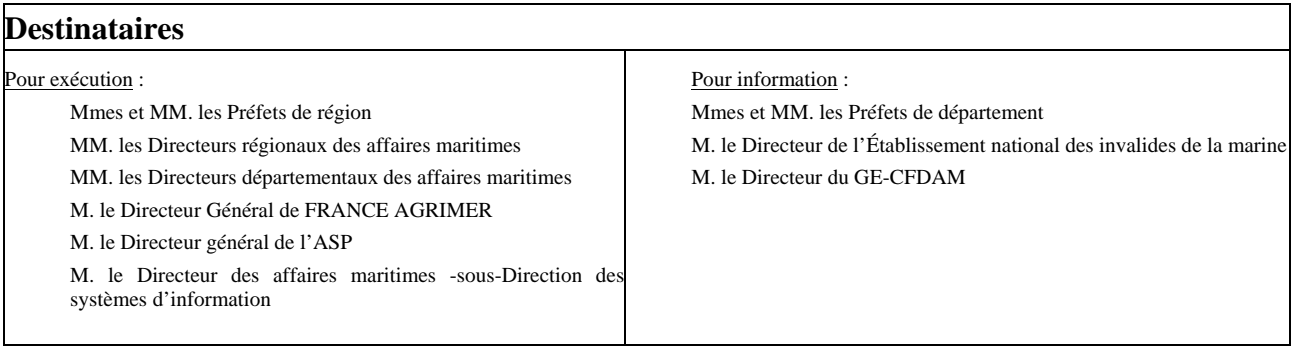

# **SOMMAIRE**

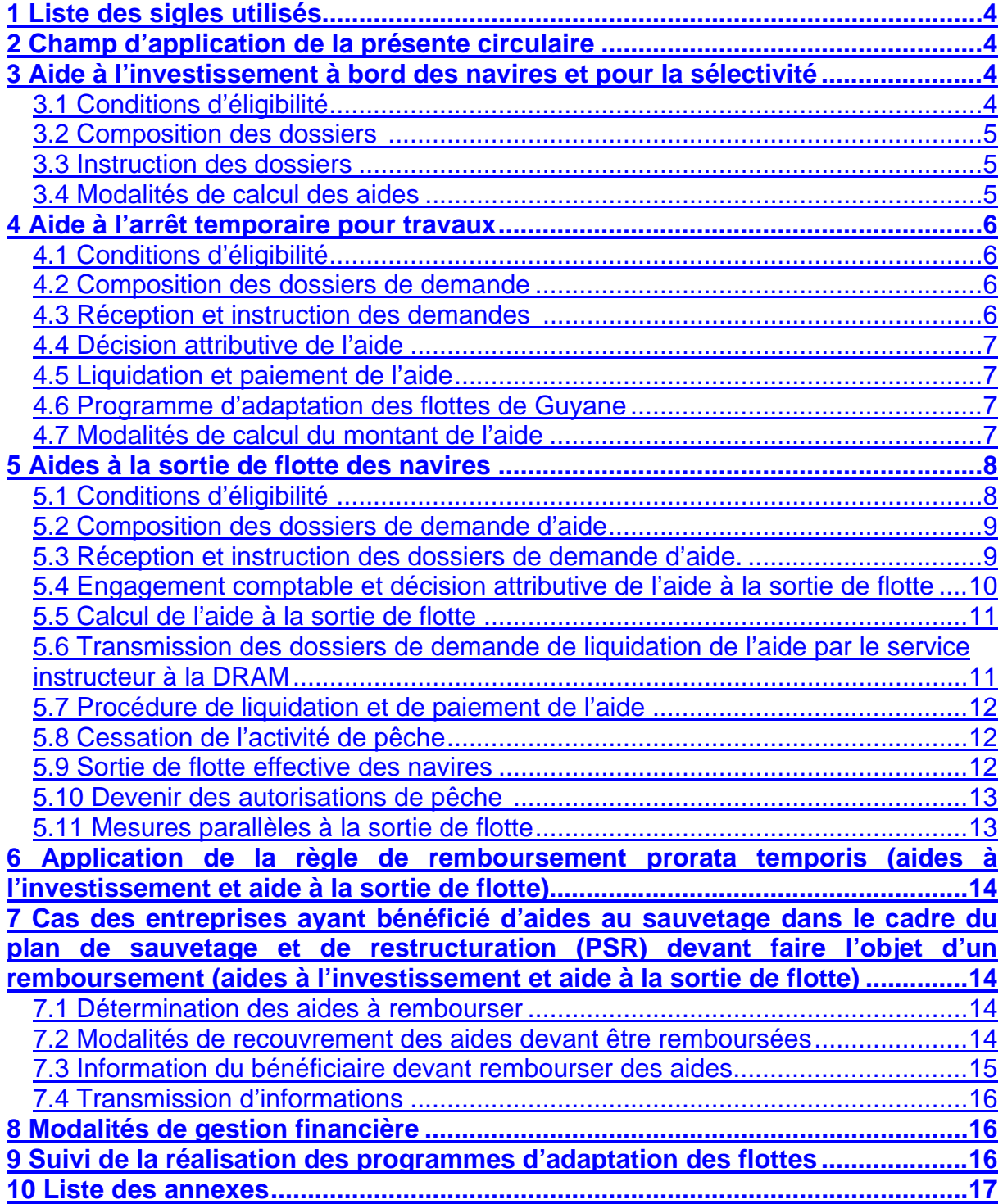

### **1 Liste des sigles utilisés**

DPMA : Direction des pêches maritimes et de l'aquaculture ;

DAM : Direction des affaires maritimes ;

ENIM : Etablissement national des invalides de la marine ;

FEP : Fonds européen pour la pêche ;

ASP (DR): Agence de services et de paiement (délégation régionale);

CMAF : Caisse maritime d'allocations familiales ;

SDSIM : sous-direction des systèmes d'information maritimes de la DAM ;

BEP : bureau de l'économie des pêches au sein de la DPMA ;

CNTS : Centre national de traitement des statistiques ;

DRAM: Direction régionale des affaires maritimes visées aux articles 3 et 6-II du décret n97- 156 du 19 février 1997 portant organisation des services déconcentrés des affaires maritimes ;

DDAM : Direction départementale des affaires maritimes.

### **2 Champ d'application de la présente circulaire**

La présente circulaire précise les modalités de mise en œuvre des programmes d'adaptation des flottes en Vendée, en Bretagne et en Guyane mis en place par les arrêtés du 30 juin et du 18 septembre 2009.

Elle complète les dispositions de la circulaire DPMA/SDPM/C2009-9607 du 21 avril 2009 portant modalités de mise en œuvre des programmes d'adaptation de la flotte au titre du règlement (CE) n744/2008 du Conseil du 24 juillet 2008 instituant une action spécifique temporaire destinée à encourager la restructuration des flottes de pêche de la Communauté européenne touchées par la crise économique

Les décisions attributives des aides encadrées par la présente circulaire doivent être prises au plus tard le 31 décembre 2010. Le cas échéant, le traitement des dossiers de liquidation peut intervenir au-delà de cette date, dans les conditions prévues pour le FEP.

Dans le cadre des programmes d'adaptation des flottes, trois mesures d'aides sont susceptibles d'être mises en place :

1) aides à l'investissement ;

2) aides à l'arrêt temporaire pour travaux ;

3) aides à la sortie de flotte.

### **3 Aide à l'investissement à bord des navires et pour la sélectivité**

### **3.1 Conditions d'éligibilité**

L'article 16 du règlement (CE) n744/2008 définit les conditions d'éligibilité des investissements à bord des navires et pour la sélectivité.

Par ailleurs, seuls les *navire*s listés dans les arrêtés de mise en place des programmes d'adaptation des flottes comme susceptibles de bénéficier d'une aide à l'investissement sont éligibles à cette aide.

L'application des conditions d'éligibilité du règlement (CE) n744/2008 dépend de la date de dépôt du dossier de demande d'aide auprès des services des Affaires maritimes (date de l'accusé de réception du dossier) :

- 1) dossier déposé avant la publication des arrêtés mettant en place les programmes d'adaptation des flottes et :
- après le 31 juillet 2008 exclu (date d'éligibilité des dépenses retenue par la Commission dans sa validation du programme opérationnel du FEP modifié à la suite du règlement (CE) n 744/2008) : les conditions d'éligibilité applicables sont celles du règlement (CE) n 744/2008 ;
- avant le 31 juillet 2008 inclus : les conditions d'éligibilité applicables sont celles du règlement (CE) n 1198/2006 du 27 juillet 2006 relatif au FEP.
- 2) dossier déposé après la publication des arrêtés mettant en place les programmes d'adaptation des flottes : les conditions d'éligibilité applicables sont celles du règlement (CE) n 744/2008 ;

#### **3.2 Composition des dossiers**

Il n'existe pas de dossier spécifique.

S'agissant d'une aide accordée dans le cadre du FEP, l'ensemble des formulaires applicables au FEP sont utilisés. La référence à l'article 16 du règlement (CE) n744/2008 doit toutefois être expressément et clairement portée sur les formulaires.

#### **3.3 Instruction des dossiers**

Les règles de procédure d'instruction, d'engagement comptable, de programmation, d'attribution, de liquidation et de contrôle des dossiers d'aide à l'investissement à bord des navires et à la sélectivité accordées au titre du règlement (CE) n744/2008 sont identiques à celles accordées au titre du règlement (CE) n 1198/2006 et prévues dans le manuel de procédures du FEP, sous réserve des conditions d'éligibilité spécifiques mentionnées à l'article 16 du règlement (CE) n 744/2008.

La saisie sous PRESAGE s'effectue dans les mêmes conditions que pour les aides accordées au titre du règlement (CE) n 1198/2006.

#### **3.4 Modalités de calcul des aides**

Le taux maximum d'aide publique susceptible d'être accordé s'élève à 60% de l'investissement éligible plafonné le cas échéant. La détermination du taux d'intervention du FEP est effectuée selon les dispositions règlementaires applicables au FEP et en fonction de la disponibilité des crédits.

### **4 Aide à l'arrêt temporaire pour travaux**

### **4.1 Conditions d'éligibilité**

L'article 15 du règlement (CE) n744/2008 et les arrêtés de mise en place des programmes d'adaptation des flottes définissent les conditions d'éligibilité des arrêts temporaires pour travaux.

Seuls les *navire*s listés dans les arrêtés de mise en place des programmes d'adaptation des flottes comme susceptibles de bénéficier de l'aide à l'investissement et à l'arrêt temporaire sont éligibles à cette aide.

Seul l'arrêt temporaire du navire pour *travaux prévus dans le cadre du programme d'adaptation des flottes* auquel le navire faisant l'objet de la demande se rattache peut être aidé. Cela vise les travaux éligibles à l'article 16 du règlement (CE) n 744/2008. Cela signifie également *a contrario* que les arrêts temporaires préalables à un retrait définitif de navire, aidé ou non aidé, dans le cadre d'un programme d'adaptation de la flotte ou d'un plan de sortie de flotte de droit commun, ne peuvent pas faire l'objet d'une aide encadrée par la présente circulaire.

### **4.2 Composition des dossiers de demande**

Le dossier de demande d'aide comporte les volets 1, 2, 3 communs à toute demande d'aide déposée au titre du Fonds européen pour la pêche (envoyés précédemment aux services et disponibles sur le site internet du MAP), ainsi que le volet 4 spécifique à la mesure mise en place par l'article 15 du règlement (CE) n 744/2008 (annexe 1). Le dossier est valable pour les participations du FEP et de l'Etat.

Le contrat d'affrètement du navire est joint à la demande d'aide le cas échéant.

La demande d'aide est signée par le propriétaire du navire qui sollicite l'aide (ou par le mandataire en cas de copropriété) et est déposée à la Direction Départementale ou Régionale des Affaires Maritimes (DDAM / DRAM) dont relève le quartier d'immatriculation du navire arrêté.

### **4.3 Réception et instruction des demandes**

La demande d'aide est déposée, après que l'arrêt auquel elle se rapporte, ait été effectué, auprès de la Direction Départementale ou Régionale des Affaires Maritimes (DDAM / DRAM) dont relève le quartier d'immatriculation du navire arrêté.

A réception du dossier de demande d'aide, la DDAM/DRAM délivre un accusé de réception.

La DDAM/DRAM vérifie que les conditions fixées à l'article 15 du règlement (CE) n744/2008 du 24 juillet 2008 et par les arrêtés de mise en place des programmes d'adaptation des flottes sont remplies, notamment que :

- l'arrêt intervient entre le 1<sup>ier</sup> janvier et le 31 décembre 2009 ;

- la durée de l'arrêt correspond à la nature des travaux (motorisation et/ou autre cas), dans la limite du plafond de 90 jours ;

- les marins ne sont pas en position embarquée sur le rôle d'équipage. Ils peuvent être toutefois portés sur le rôle dans une autre position ou embarqués sur un navire autre que celui arrêté ;

- les documents comptables nécessaires à la vérification des coûts fixes et salariaux sont joints à la demande d'aide (liasse comptable et attestation du comptable).

Le cas échéant, la DDAM ou la DRAM demande les pièces manquantes au demandeur.

La DRAM/DDAM vérifie le montant de l'aide demandée.

La DDAM/DRAM transmet ensuite le dossier à FRANCEAGRIMER avec ses observations le cas échéant et en conserve une copie.

FRANCEAGRIMER saisit les dossiers de demande dans PRESAGE.

### **4.4 Décision attributive de l'aide**

FRANCEAGRIMER établit la décision attributive de l'aide, l'adresse au bénéficiaire et en envoie une copie à la DDAM/DRAM.

#### **4.5 Liquidation et paiement de l'aide**

Le bénéficiaire dépose un dossier de demande de liquidation de l'aide auprès de la DDAM/DRAM. La demande de liquidation comporte le formulaire commun à toute demande de liquidation dans le cadre du FEP (envoyé précédemment aux services) ainsi qu'un formulaire spécifique relatif à l'arrêt du navire (annexe 2). La demande de liquidation est valable pour les participations du FEP et de l'Etat.

La DDAM/DRAM instruit la demande de liquidation et s'assure notamment de la réalité de la durée de l'arrêt pour lequel l'aide est demandée par tous les moyens dont elle dispose, notamment, elle peut effectuer un contrôle sur place, prendre l'attache du Centre de sécurité des navires dont relève le navire ou demander au service surpêche du CROSSA-Etel son relevé VMS.

La DDAM/DRAM transmet ensuite la demande de liquidation à FRANCE AGRIMER en indiquant la manière dont la réalité de l'arrêt a été vérifiée et en apportant des observations complémentaires le cas échéant. FRANCEAGRIMER établit le montant définitif de l'aide en fonction de la durée de l'arrêt réellement effectué et procède à sa liquidation. FRANCEAGRIMER saisit les données sous PRESAGE.

### **4.6 Programme d'adaptation des flottes de Guyane**

En Guyane, la procédure applicable aux demandes d'aide et à leur liquidation est celle prévue dans le cadre de la gestion déléguée du FEP. Par conséquent, FRANCEAGRIMER n'intervient pas dans le dispositif mis en place.

### **4.7 Modalités de calcul du montant de l'aide**

Les modalités de calcul de l'aide à l'arrêt temporaire pour travaux sont précisées dans les arrêtés portant mise en place des programmes d'adaptation des flottes. Le montant de l'aide publique est réparti entre la participation de l'Etat à hauteur de 80% et du FEP à hauteur de 20%.

En complément, le plafond de 90 jours n'est pas cumulable en fonction de la nature des travaux. Cela signifie qu'en cas de travaux incluant un changement de motorisation et

d'autres travaux à bord, la durée d'arrêt à prendre en compte pour le calcul de l'aide comprend la durée de changement de la motorisation (trois ou six mois maximum) et la durée pour les autres travaux (six mois maximum) sans que le délai de 90 jours ne puisse être dépassé, même si les travaux ne sont pas effectués en même temps mais sont fractionnés.

La détermination des coûts fixes et des coûts salariaux fait l'objet d'une annexe à la présente circulaire (annexe 3). Le demandeur joint les documents comptables nécessaires à la vérification par les services des Affaires maritimes et par FRANCEAGRIMER du calcul du montant de l'aide demandée.

### **5 Aides à la sortie de flotte des navires**

Les arrêtés de mise en place des programmes d'adaptation des flottes distinguent deux types de sorties de flotte :

> 1) d'une part les sorties de flotte mises en place spécifiquement par ces mêmes arrêtés;

> 2) d'autre part les sorties de flotte de navires inscrits dans des plans de sorties de flotte antérieurs.

Les dispositions de la présente circulaire s'appliquent aux navires dont les sorties de flotte sont mises en place spécifiquement par les arrêtés de mise en place des programme d'adaptation des flottes.

### **5.1 Conditions d'éligibilité**

### **5.1.1 Conditions relatives au navire**

Les conditions d'éligibilité à une aide à la sortie de flotte sont définies à l'article à l'article 14 du règlement (CE) n744/2008 et sont détaillées dans la circulaire du 21 avril 2008.

Seuls les navires listés dans les arrêtés de mise en place des programmes d'adaptation des flottes comme susceptibles de bénéficier d'une aide à la sortie de flotte au titre du règlement (CE) n744/2008 sont éligibles à cette aide.

Les navires retenus au titre de précédents plans de sortie de flotte ne sont pas éligibles à une aide encadrée par la présente circulaire.

### **5.1.2 Conditions relative au demandeur**

L'aide à la sortie de flotte est demandé par le propriétaire du navire qui sollicite l'aide (ou par son mandataire en cas de copropriété), conformément aux engagements à sortir de flotte transmis à l'appui des propositions de programme d'adaptation des flottes.

Par ailleurs, aucune aide ne peut être attribuée à un demandeur en situation de redressement ou de liquidation judiciaire ou payée à un bénéficiaire en situation de liquidation judiciaire ;

> De même, en cas de perte du navire entre la décision d'octroi de l'aide et l'arrêt définitif effectif, le service instructeur déduit de l'aide versée l'indemnité versée par l'assurance.

Le demandeur doit être à jour de ses cotisations et contributions sociales. Toutefois, les propriétaires de navires au titre desquels des cotisations et contributions sociales resteraient dues peuvent être admis au bénéfice de l'aide en effectuant la cession de celle-ci à l'ENIM ou à la CMAF, en garantie des sommes dues et à devoir à ces organismes jusqu'à la date de versement de l'aide. En cas de copropriété, ces cessions devront être consenties par chacun des copropriétaires.

### **5.2 Composition des dossiers de demande d'aide**

Le dossier de demande d'aide à l'arrêt définitif comprend un formulaire de demande spécifique valable pour les participations du FEP et de l'Etat ainsi que les pièces jointes suivantes :

- la copie de l'acte de francisation du navire ;

- la copie de la licence de pêche et/ou du PPS dont le demandeur est détenteur ;
- la copie écran de la fiche navire;

- l'attestation de l'Agent comptable de l'ENIM relative à la situation du demandeur au regard du paiement des charges sociales dues à l'établissement et éventuellement de la décision de l'ENIM de remise gracieuse d'une partie ou de la totalité des intérêts moratoires dans le cas d'armements lourdement endettés ;

- la cession de créance en faveur de l'ENIM, en garantie des sommes qui lui seront dues jusqu'à la date de versement de la prime dans le cas où cette attestation ferait apparaître l'existence d'une dette ;

- l'attestation de la CMAF relative à la situation du demandeur au regard du paiement des contributions sociales dues à la caisse ;

- la cession de créance en faveur de la CMAF, en garantie des sommes qui lui seront dues jusqu'à la date de versement de la prime dans le cas où cette attestation ferait apparaître l'existence d'une dette ;

- une déclaration de l'ensemble des garanties de créances que détiennent des tiers sur le navire proposé à la sortie de flotte ainsi que des cessions de créances signées par le propriétaire du navire.

L'ensemble de ces documents ainsi qu'une liste récapitulative des pièces à fournir par le demandeur pour la demande et pour sa liquidation est joint en annexe 4.

La demande d'aide est signée par le propriétaire du navire qui sollicite l'aide (ou par son mandataire en cas de copropriété) et est déposée à la Direction Départementale ou Régionale des Affaires Maritimes (DDAM / DRAM) dont relève le quartier d'immatriculation du navire arrêté.

### **5.3 Réception et instruction des dossiers de demande d'aide.**

Seuls les bénéficiaires dont les navires sont identifiés comme devant spécifiquement sortir de flotte par les arrêtés de mise en place des programmes d'adaptation des flottes remplissent les formulaires prévus par la présente circulaire.

Les bénéficiaires dont les navires sont inscrits dans les programmes d'adaptation des flottes au titre du PSF général 2009 en cours de réalisation ne remplissent pas les formulaires prévus par la présente circulaire. Leurs dossiers suivent les dispositions prévues par la circulaire DMPA/SDAEP/C2009-9603 du 24 février 2009 précisant les modalités de mise en œuvre

d'un plan de sortie de flotte pour les navires figurant dans les pêcheries sensibles et les notes s'y rapportant le cas échéant. La référence au règlement (CE) n744/2008 est portée de manière manuscrite sur les formulaires utilisés dans le cadre de cette dernière circulaire, de manière à identifier clairement leur rattachement à ce dispositif spécifique.

Les bénéficiaires dont les navires sont inscrits dans les programmes d'adaptation des flottes au titre d'un PSF antérieur au PSF général 2009 ne remplissent pas de dossier.

A réception du dossier de demande d'aide, le service instructeur délivre un accusé de réception sur le formulaire prévu à cet effet dans PRESAGE.

Les dossiers incomplets sont immédiatement retournés au demandeur qui est invité à procéder aux compléments ou aux rectifications nécessaires dans les meilleurs délais. Le dossier complet fait l'objet d'un nouvel accusé de réception sur le formulaire prévu à cet effet dans PRESAGE.

Tout dossier ayant fait l'objet d'un accusé de réception est immédiatement enregistré dans l'application informatique de gestion des navires professionnels de la DAM/SDSI via la procédure « aides au retrait » (transaction « P » - cf. note CAAM n2001100-NB/ml du 27 novembre 2000).

Les conditions d'éligibilité des navires fixées par l'article 14 du règlement (CE) n 744/2008 ont été vérifiées lors de l'instruction des propositions de programmes d'adaptation des flottes conformément aux dispositions de la circulaire du 21 avril 2009.

Toutefois, compte tenu du fait que la conformité à la règlementation communautaire des programmes d'adaptation des flottes dépend en partie de la diminution de capacités de capture de la flottille concernée par le programme, le service instructeur contrôle systématiquement que les conditions d'éligibilité relatives aux navires sont remplies.

Le service instructeur vérifie également systématiquement que les conditions d'éligibilité relatives au demandeur sont remplies.

Si l'instruction fait apparaître qu'une demande d'aide à la sortie de flotte n'est pas éligible; le service instructeur en informe immédiatement la DPMA afin qu'une suite soit donnée au dossier, notamment dans la perspective du respect de la règlementation communautaire par le programme d'adaptation des flottes dans sa globalité. Le service instructeur notifie l'inéligibilité de sa demande au demandeur et en adresse une copie à la DPMA.

Le dossier est saisi sous le logiciel PRESAGE par le service instructeur.

### **5.4 Engagement comptable et décision attributive de l'aide à la sortie de flotte**

Les DRAM transmettent à l'ASP (DR) les dossiers de demande retenus, accompagnée de la fiche de proposition d'engagement comptable (annexe 5) et en conserve une copie intégrale.

Après acceptation de la proposition d'engagement comptable par l'ASP (DR), l'aide (Etat+FEP) à la sortie de flotte fait l'objet d'une décision d'attribution signée du Préfet de région ou du Directeur régional des affaires maritimes par délégation. Les DRAM transmettent la décision administrative d'octroi de l'aide au bénéficiaire. Une copie de cette

décision est transmise à l'ASP (DR), à l'agent comptable de l'ENIM, à la CMAF, ainsi qu'à la DDAM concernée

La DRAM procède à la saisie de complément dans le fichier ouvert à la SDSI suivant la note CAAM N1936/93 du 14 décembre 1993 ainsi que dans PRESAGE.

#### **5.5 Calcul de l'aide à la sortie de flotte**

Le montant de l'aide publique est réparti entre la participation de l'Etat à hauteur de 80% et du FEP à hauteur de 20%.

#### **5.6 Transmission des dossiers de demande de liquidation de l'aide par le service instructeur à la DRAM**

Le service instructeur transmet les dossiers de demande de liquidation à la DRAM chargée de l'attribution de l'aide et en conserve une copie.

Le dossier transmis à la DRAM comprend les pièces suivantes :

- la copie écran de la fiche navire ;

- la copie écran de l'enregistrement d'une aide au retrait ;

- l'avis de radiation du navire du fichier de la flotte de pêche française ;

- la copie de la licence de pêche et/ou du PPS dont le demandeur est détenteur si cela n'a pas été transmis avec la demande d'aide;

- l'attestation de l'agent comptable de l'ENIM faisant apparaître le montant des cotisations, contributions et taxes dues à l'ENIM par le bénéficiaire et contresignée par lui, prenant en compte les dernières périodes d'activité taxables du navire radié si cela n'a pas été transmis avec la demande d'aide;

> - la cession de créance en faveur de l'ENIM, en garantie des sommes qui lui seront dues jusqu'à la date de versement de la prime dans le cas où cette attestation ferait apparaître l'existence d'une dette si cela n'a pas été transmis avec la demande d'aide;

- l'attestation de la CMAF faisant apparaître le montant des cotisations, contributions et taxes dues à la CMAF par le bénéficiaire et contresignée par lui, prenant en compte les dernières périodes d'activité taxables du navire radié si cela n'a pas été transmis avec la demande d'aide;

> - la cession de créance en faveur de la CMAF, en garantie des sommes qui lui seront dues jusqu'à la date de versement de la prime dans le cas où cette attestation ferait apparaître l'existence d'une dette si cela n'a pas été transmis avec la demande d'aide;

> - une déclaration de l'ensemble des garanties de créances que détiennent des tiers sur le navire proposé à la sortie de flotte ainsi que des cessions de créances signées par le propriétaire du navire si cela n'a pas été transmis avec la demande d'aide.

Le service instructeur transmet également à l'agent comptable de l'ENIM et à la CMAF les actes de cession de créances relatifs au dossier.

### **5.7 Procédure de liquidation et de paiement de l'aide**

La DRAM établit et signe le certificat de service fait (CSF) et le certificat pour paiement (CPP) sur les formulaires disponibles sous PRESAGE et les transmet à l'ASP (DR), accompagné du dossier de liquidation et en conserve une copie.

Le dossier de liquidation transmis par la DRAM à l'ASP comprend les pièces suivantes, en complément des pièces antérieurement transmises :

- la copie écran de la fiche navire ;
- la copie écran de l'enregistrement d'une aide au retrait ;
- l'avis de radiation du navire du fichier de la flotte de pêche française ;
- la copie du certificat de radiation du navire en douanes ;
- le certificat de service fait original ;
- le certificat pour paiement original ;
- l'attestation de paiement au fonds social de solidarité géré par le CNPMEM.

Les pièces qui n'auraient pas été antérieurement transmises (relatives à la demande d'aide ou à l'acte attributif de l'aide) sont également envoyées par la DRAM à l'ASP au moment de la liquidation.

L'ASP (DR) liquide et paie les aides du FEP et de l'Etat au bénéficiaire.

#### **5.8 Cessation de l'activité de pêche**

Les navires ayant fait l'objet d'une aide à la sortie de flotte doivent cesser leur activité de pêche au plus tard le 31 décembre 2009. La cessation de l'activité de pêche se traduit par le retrait de la licence de pêche communautaire.

### **5.9 Sortie de flotte effective des navires**

#### **5.9.1 Définition de la « sortie de flotte »**

Le bénéficiaire pourra procéder à la sortie de flotte effective de son navire (destruction) dès que la décision administrative d'octroi de l'aide à la sortie de flotte lui aura été notifiée.

Seule la destruction du navire permet d'établir la sortie de flotte effective. Par conséquent, les navires ne peuvent être réaffectés vers une autre utilisation.

Toutefois, ainsi que cela a été mis en place dans le cadre de plans de sortie de flotte antérieurs et afin de ne pas ralentir le versement des aides résultant de l'alourdissement des plans de charge des chantiers chargés de la destruction des navires, la constatation de l'innavigabilité des navires permet d'enclencher la procédure de liquidation de l'aide. Les modalités de la constatation de l'innavigabilité sont fixées par la note de service conjointe DAM-DPMA du 16 octobre 2008.

Au vu de l'attestation de sortie de flotte, le service instructeur procède à la radiation du navire aidé du fichier communautaire de la flotte de pêche.

#### **5.9.2 Moment de la sortie de flotte**

La destruction effective du navire peut intervenir après que le navire ait cessé son activité de pêche mais au plus tard le 30 décembre 2012 (date de procès-verbal de destruction).

La vérification de la réalité des capacités de capture effectivement sorties de flotte s'apprécie le 31 décembre 2012 sur la base des données du fichier communautaire des navires de pêche.

#### **5.10 Devenir des autorisations de pêche**

#### **5.10.1 Radiation du fichier de la flotte de pêche et retrait de la licence de pêche communautaire**

Les capacités (jauge et puissance) des navires radiés au titre d'un plan de sortie de flotte décidé en application des arrêtés de mise en place des programmes d'adaptation de la flotte ne donneront aucun droit à l'obtention d'une autorisation pour une construction ou pour une modernisation de navire avec augmentation de capacités.

Les capacités (jauge et puissance) de ces navires radiés sont déduites du fichier flotte communautaire.

Le retrait de la licence de pêche communautaire des navires doit intervenir au plus tard le 31 décembre 2009.

#### **5.10.2 Devenir des permis de pêches spéciaux**

Les modalités de retrait des permis de pêche sont fixées à l'article 6 de l'arrêté du 26 décembre 2006.

#### **5.10.3 Devenir des antériorités de capture**

Conformément à l'article 7 de l'arrêté du 26 décembre 2008 (*relatif à la mise en œuvre d'un plan de sortie de flotte, pour les navires figurant dans des pêcheries sensibles*), la répartition des antériorités s'effectue selon les modalités figurant dans l'arrêté du 26 décembre 2006 (*établissant les modalités de répartition et de gestion collective des possibilités de pêche*).

#### **5.11 Mesures parallèles à la sortie de flotte**

Les sorties de flotte aidées dans le cadre des programmes d'adaptation des flottes sont accompagné de mesures sociales en faveur des marins concernés par l'arrêt définitif des navires, à savoir les Cessations Anticipées d'Activité (CAA) et les Allocations Complémentaires de Ressource (ACR) dont les modalités seront précisées par une instruction conjointe DPMA-DAM.

De même, les marins concernés par l'arrêt définitif des navires peuvent bénéficier d'aides à la reconversion dans le cadre de l'article 27 du règlement (CE) n 1198/2006 du 27 juillet 2006 relatif au FEP. Ces aides seront définies par une instruction ministérielle. Au titre de la présente disposition, les marins concernés sont ceux dont les navires sont listés par les arrêtés portant mise en place des programmes d'adaptation des flottes comme bénéficient d'une aide à la sortie de flotte au titre du règlement (CE) n 744/2008 et comme retenus au titre de précédents plans de sortie de flotte.

### **6 Application de la règle de remboursement prorata temporis (aides à l'investissement et aide à la sortie de flotte)**

Conformément à l'article 10 du règlement (CE) n2792/1999 modifié, les règles de remboursement *pro rata temporis* des aides publiques (Communautaire, Etat, collectivité territoriale ou autre personne morale de droit public) sont applicables pour les navires qui seraient radiés du fichier flotte dans un délai inférieur ou égal à 5 ans après l'attribution de l'aide, s'il s'agit d'une aide à la modernisation, et inférieur ou égal à 10 ans après l'attribution de l'aide s'il s'agit d'une aide à la construction.

Les DRAM vérifient systématiquement si une aide publique à la modernisation ou la construction dans les cinq ou dix ans précédant la demande de sortie de flotte a été attribuée au demandeur de l'aide à la sortie de flotte, lors de l'instruction de chaque dossier par rapprochement avec le fichier INFOSYS national transmis aux DRAM par la DPMA (IFOP) ou par consultation de PRESAGE (FEP).

Les DRAM fournissent trimestriellement à la DPMA un bilan des reversements ou ajustements *prorata temporis* effectués.

#### **7 Cas des entreprises ayant bénéficié d'aides au sauvetage dans le cadre du plan de sauvetage et de restructuration (PSR) devant faire l'objet d'un remboursement (aides à l'investissement et aide à la sortie de flotte)**

### **7.1 Détermination des aides à rembourser**

Les aides versées dans le cadre du plan de sauvetage et de restructuration et devant faire l'objet d'un remboursement sont les aides mises en place par les circulaires suivantes :

1) Circulaire DPMA/SDPM/C2008-9602 du 6 mars 2008 complétée par la circulaire DPMA/SDPM/C2008-9605 du 18 mars 2008 : plan pour une pêche durable et responsable – Mise en place d'une mesure d'aide en faveur des navires de pêche et des marins les plus concernés par le contexte économique depuis le 1<sup>er</sup> février 2008 (hors aide *de minimis*) ;

2) Circulaire DPMA/SDPM/C2008-9613 du 23 mai 2008 rectifiée par la circulaire DPMA/SDPM/C2008-9624 du 4 août 2008 : plan pour une pêche durable et responsable – Définition des modalités du 2ème versement de l'aide mise en place en faveur des navires de pêche et des marins les plus concernés par le contexte économique depuis le 1<sup>er</sup> février 2008 (hors aide *de minimis*).

#### **7.2 Modalités de recouvrement des aides devant être remboursées**

Les services instructeurs vérifient si les bénéficiaires d'aides soit à l'investissement à bord des navires et pour la sélectivité soit à la sortie de flotte versées au titre des programmes d'adaptation des flottes, ont également perçu les aides mentionnées ci-dessus

En cas de réponse positive, les DRAM établissent une décision de recouvrement par type d'aide au sauvetage versée, visée par le préfet (ou le DRAM par délégation) et la notifie au bénéficiaire. Cette décision est rédigée conformément au modèle figurant en annexe 6.

Compte tenu du fait que l'aide à l'arrêt temporaire pour travaux est accessoire à l'aide à l'investissement à bord des navires et à la sélectivité, la règle du remboursement ne lui est pas appliquée.

L'ASP (DR) tient à disposition des DRAM les montants et les dates de paiement des aides qui ont été versées au titre des circulaires mentionnées ci-dessus. Cette liste servira de base aux DRAM lors de l'établissement des décisions de recouvrement.

Une copie de la (ou des) décision(s) de recouvrement est transmise par le service instructeur à l'ASP (DR) en même temps que le certificat de service fait et le certificat pour paiement relatifs à l'aide versée au titre du programme d'adaptation des flottes.

Lorsque le bénéficiaire de l'aide versée par le Cnasea puis par l'ASP, dans le cadre du PSR, est le même que celui de l'aide à la sortie de flotte, la délégation régionale de l'ASP émet un ordre de reversement préalablement à la mise en paiement. Si le montant des oppositions reçues par le l'ASP le permet, le reversement se fera en totalité par compensation sur la part Etat de l'aide à la sortie de flotte. Si le montant des aides au sauvetage à reverser excède celui de l'aide à la sortie de flotte (oppositions déduites), la différence devra être remboursée par le bénéficiaire. **Cette modalité de remboursement doit être clairement spécifiée dans l'ordre de reversement cité ci dessus**.

Si, pour un même navire, le bénéficiaire de l'aide à la sortie de flotte au titre du programme d'adaptation des flottes d'une part, et le bénéficiaire des aides du plan de sauvetage et de restructuration devant être remboursées d'autre part, ne sont pas les mêmes, le bénéficiaire de l'aide à la sortie de flotte ne se voit pas appliquer la compensation sur l'aide versée au titre de la présente circulaire. Un ordre de reversement est émis à l'encontre du bénéficiaire des aides accordées au titre du plan de sauvetage et de restructuration devant être remboursées pour la totalité de leur montant.

#### **7.3 Information du bénéficiaire devant rembourser des aides**

Les services des affaires maritimes informent le bénéficiaire de l'aide concernée du reversement à venir conformément au modèle de l'annexe 7. Le courrier précise aux bénéficiaires de l'aide à la sortie de flotte ou à l'investissement à bord et pour la sélectivité que le remboursement des aides versées en 2008 par le CNASEA dans le cadre du PSR pourra être effectué sur la part Etat de l'aide à la sortie de flotte, déduction faite des éventuelles oppositions ou ordres de reversement préexistants.

### **7.4 Transmission d'informations**

L'ASP et les DRAM (pour les paiements réalisés par les trésoreries générales) transmettent un bilan des aides remboursées tous les trois mois à l'adresse bep.dpma@agriculture.gouv.fr.à l'aide du tableau joint en annexe 8.

#### **8 Modalités de gestion financière**

Les mesures du programme d'adaptation des flottes de Vendée et de Bretagne sont mises en œuvre dans le cadre des enveloppes globales déléguées à l'ASP s'agissant des aides à la sortie de flotte et aux investissements d'une part, et à FRANCEAGRIMER s'agissant des aides à l'arrêt temporaire d'autre part, pour la mise en œuvre du FEP et sa contrepartie versée par l'Etat.

Les mesures du programme d'adaptation des flottes de Guyane sont mises en place dans le cadre des enveloppes globales déléguées au préfet de région d'une part, au titre de sa qualité d'autorité de gestion déléguée du FEP et d'autre part, dans le cadre du PPDR et du CPER.

#### **9 Suivi de la réalisation des programmes d'adaptation des flottes**

Les DRAM transmettent chaque mois le tableau de réalisation des programmes d'adaptation des flottes (annexe 9) chacune en ce qui la concerne.

L'ASP et FRANCEAGRIMER, chacun en ce qui le concerne, rendent compte à la DPMA, chaque mois, du niveau d'exécution financière des programmes d'adaptation des flottes en faisant apparaître l'avancement pour chacune des aides versées(annexes 10 et 11).

## **10 Liste des annexes**

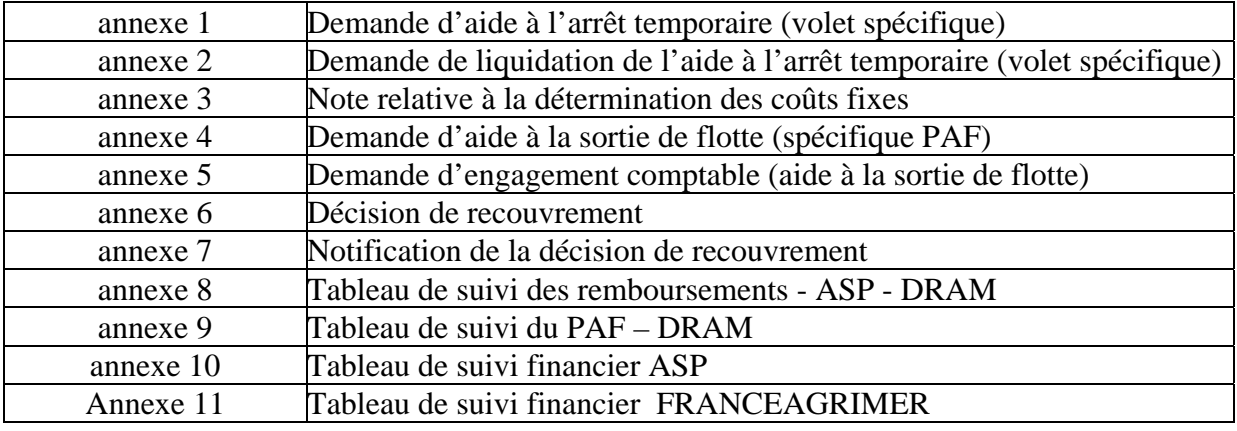

Le contrôleur budgétaire et comptable ministériel

Pour le Ministre de l'alimentation, l'agriculture et de la pêche et par délégation : le directeur des pêches maritimes et de l'aquaculture

Philippe DIDIER Philippe MAUGUIN

# **ANNEXE 1**

### **Demande d'aide à l'arrêt temporaire des activités de pêche au titre de l'article 15 du règlement (CE) n°744/2008 du 24 juillet 2008 (volet 4 de la demande d'aide du FEP)**

# **Important : l'arrêt doit intervenir entre le 1<sup>er</sup> janvier 2009 et le 31 décembre 2009**

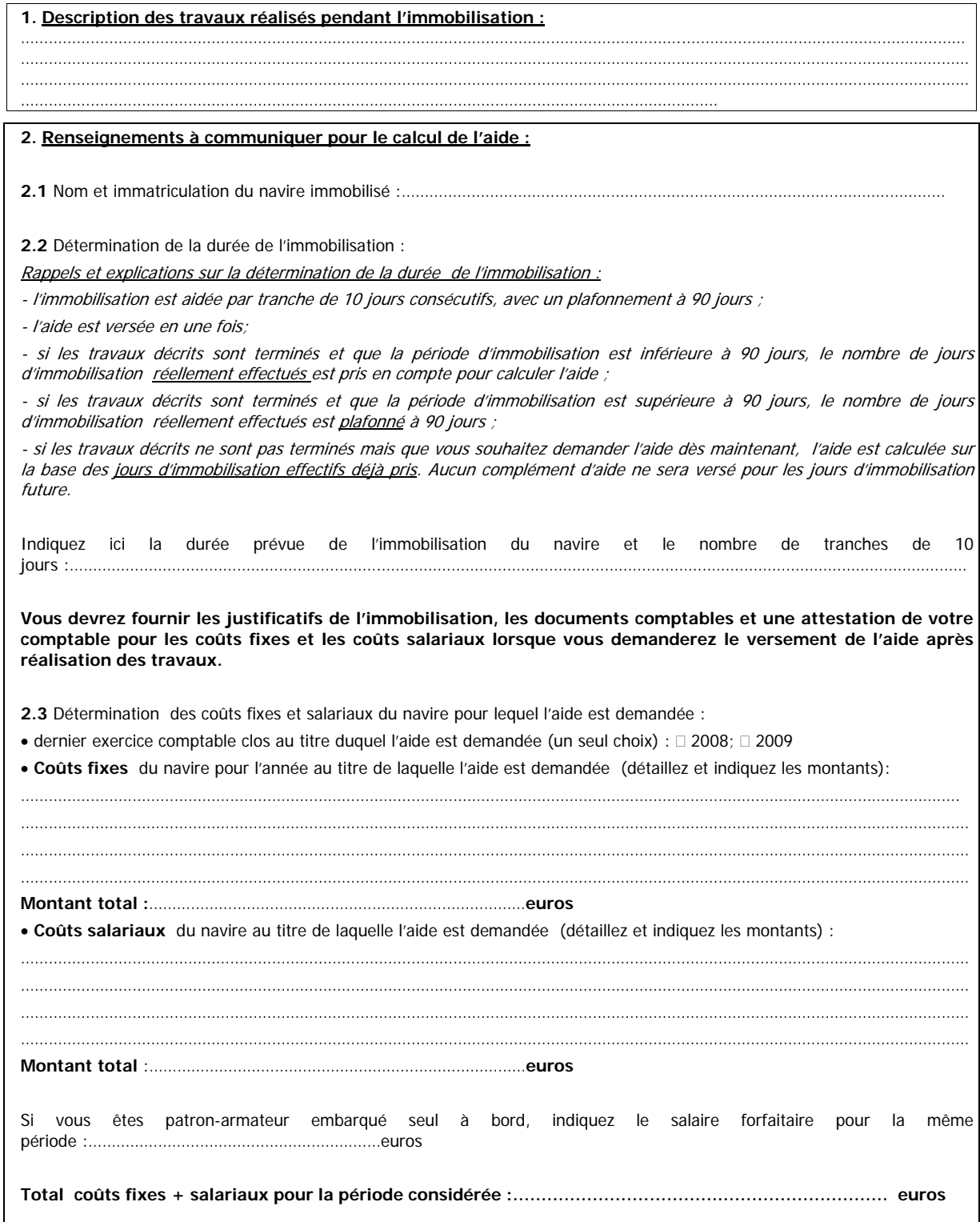

**R:\SDAEP\BEP\B\_Interne\_Bep\DH\DH com\DHC - FEP\ZZ - textes généraux\rgt gazole\circulaire\annexe1ATdde.doc**

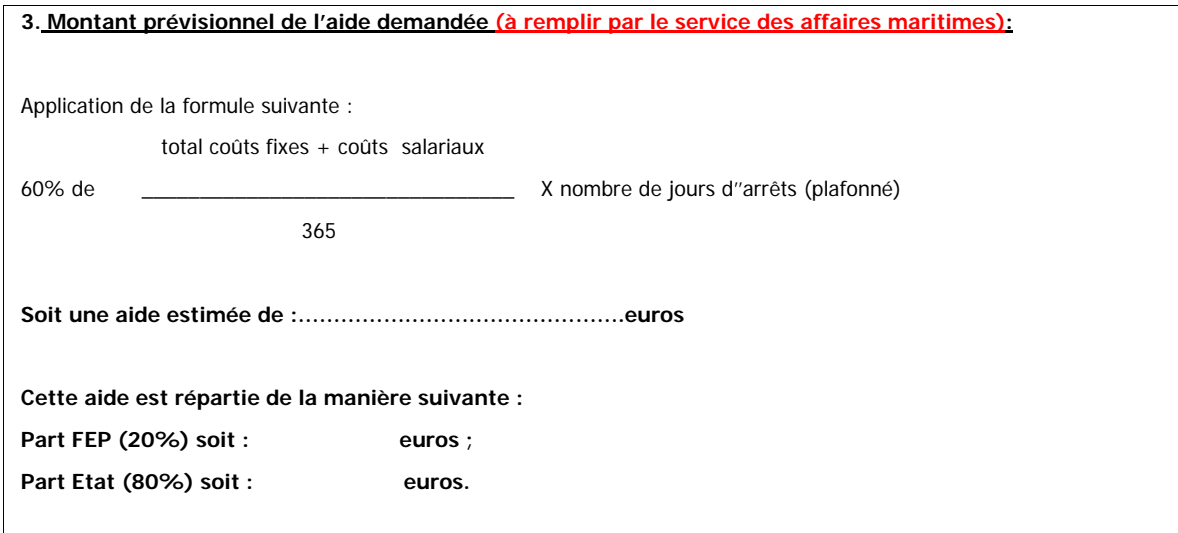

Ô Je soussigné(e), …………..…………………………………………………………………(nom et prénom du représentant légal), représentant légal du porteur de projet ayant qualité pour l'engager juridiquement, demande une subvention publique nationale ………………………..……… € pour la réalisation de ce projet.

Du Je certifie l'exactitude des renseignements indiqués dans la demande d'aide.

Du Je certifie l'exactitude que ma demande d'aide s'inscrit dans le cadre du plan de sauvetage de mon armement validé par la CRAA du………………………………………………(indiquez la date).

Ô Ayant sollicité une aide nationale de l'Etat, j'atteste sur l'honneur la régularité de la situation fiscale et sociale de l'organisme que je représente.

De confirme que je sollicite les aides publiques indiquées dans le plan de financement du projet détaillé (pour les aides à l'investissement).

Ô J'ai pris connaissance des informations et m'engage à respecter les obligations indiquées ci-après, si l'aide m'est attribuée.

Cachet Date :  $|$ 

Nom et signature du représentant légal :

# **ANNEXE 2**

# **Demande d'aide à l'arrêt temporaire des activités de pêche au titre de l'article 15 du règlement (CE) n°744/2008 du 24 juillet 2008**

# • **à joindre à la demande de liquidation de l'aide**

# • **à remplir et faire signer par le chantier ou le fournisseur de travaux et à joindre obligatoirement à votre demande d'aide à l'immobilisation**

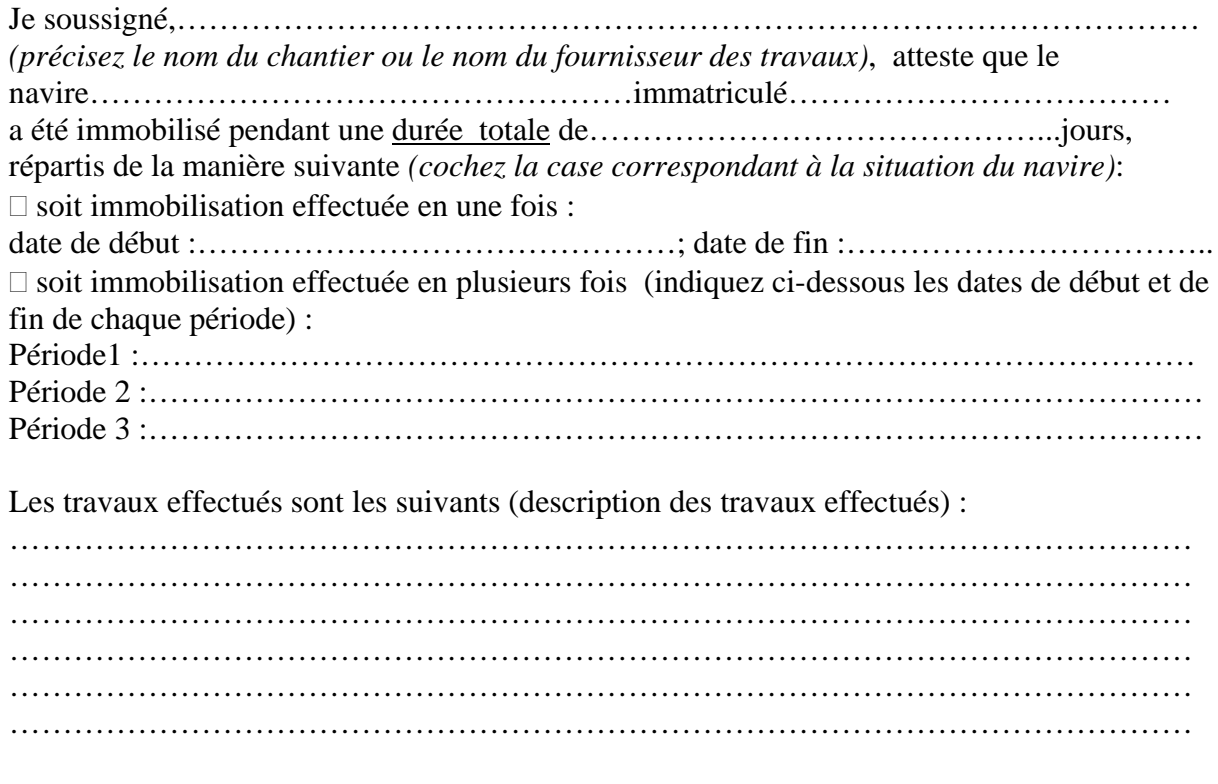

Fait à, le

(Cachet et/ou signature)

R:\SDAEP\BEP\B\_Interne\_Bep\DH\DH com\DHC - FEP\ZZ - textes généraux\rgt gazole\circulaire\annexe2ARattestation.doc

#### **ANNEXE 3**

#### **Précisions sur les notions de salaires et de coûts fixes**

**Salaire de base des pêcheurs** : rémunération brute versée au marin pêcheur ou, à défaut, salaire forfaire de l'ENIM pour la période considérée. Les salaires à prendre en compte sont ceux qui sont strictement liés aux navires qui font l'objet d'un arrêté temporaire pour travaux.

**Coûts (ou charges) fixes** : ensemble de coûts ou de charges de l'entreprise qui, bien que liés à l'exploitation du ou des navires, ne sont pas liés au niveau d'activité de pêche. Autrement dit, ces coûts ne varient pas selon le niveau d'activité. Ils sont maintenus même en l'absence totale d'activité. Il faut démontrer, par une analyse comptable, que ces coûts sont liés à l'exploitation du des navires, ce qui exclut les coûts liés aux éventuelles activités à terre. Cette démonstration peut être faite par l'expert comptable ou le responsable de l'activité de l'entreprise.

Exemples (liste non exhaustive) :

- entretien règlementaires et périodiques, non liés au niveau d'activité ;
- charges foncières (ex : intérêts d'emprunts) ;
- taxes non liées au niveau de production ;
- assurances ;
- location de locaux ou de matériel ;
- frais généraux (ex : électricité, téléphone);
- frais administratifs, dont bureautique ;
- dotations aux amortissements…

# **CAISSE MARITIME D'ALLOCATIONS FAMILIALES**

14 bis, rue de Villeneuve - BP 518 – 17022 LA ROCHELLE CEDEX 1 Tél. : 05 46 41 21 11 – Télécopie : 05 46 41 02 01

# **CESSION DE CREANCE**

Je soussigné,

Demeurant,

Propriétaire du navire : Immatriculé à sous le n°

Compte cotisant N° **172**

Cède et délègue les sommes que je percevrai au titre de la prime instituée par le Plan de Sortie de Flotte pour l'année 2006 (Aides financières nationales et communautaires) et assignée payable sur la caisse de Monsieur L'Agent Comptable de l'ASP,

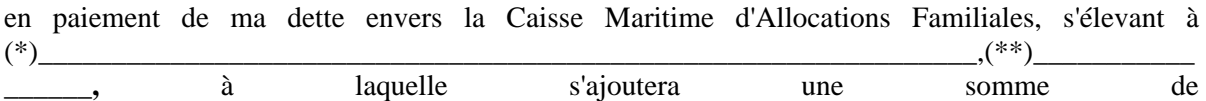

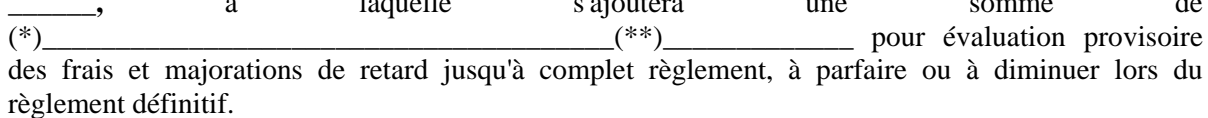

En conséquence, j'autorise Monsieur L'Agent Comptable de l'ASP à reverser au profit de Monsieur l'Agent Comptable de la **C.M.A.F.** les sommes à lui revenir. **(compte ouvert à la BANQUE TARNAUD : IBAN : FR76 1055 8045 2010 1776 0020 057)**

Déclarant que la présente cession et délégation est faite en conformité des dispositions des articles 1689 et suivants du Code Civil.

> Le Cédant, La Directrice de la C.M.A.F. Fait à ............... Fait à La Rochelle, Date et Signature (1) Le

NOM Prénom Dominique PERRAULT

(\*) Somme à inscrire en lettres

(\*\*) Somme à inscrire en chiffres

(1) **Faire précéder la signature de la mention manuscrite "Bon pour transport - cession de créance"**

# **ANNEXE 4**

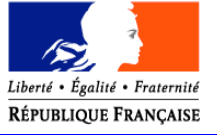

**Demande d'aide à la sortie de flotte (FEP et Etat)**

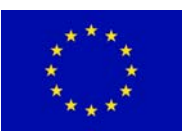

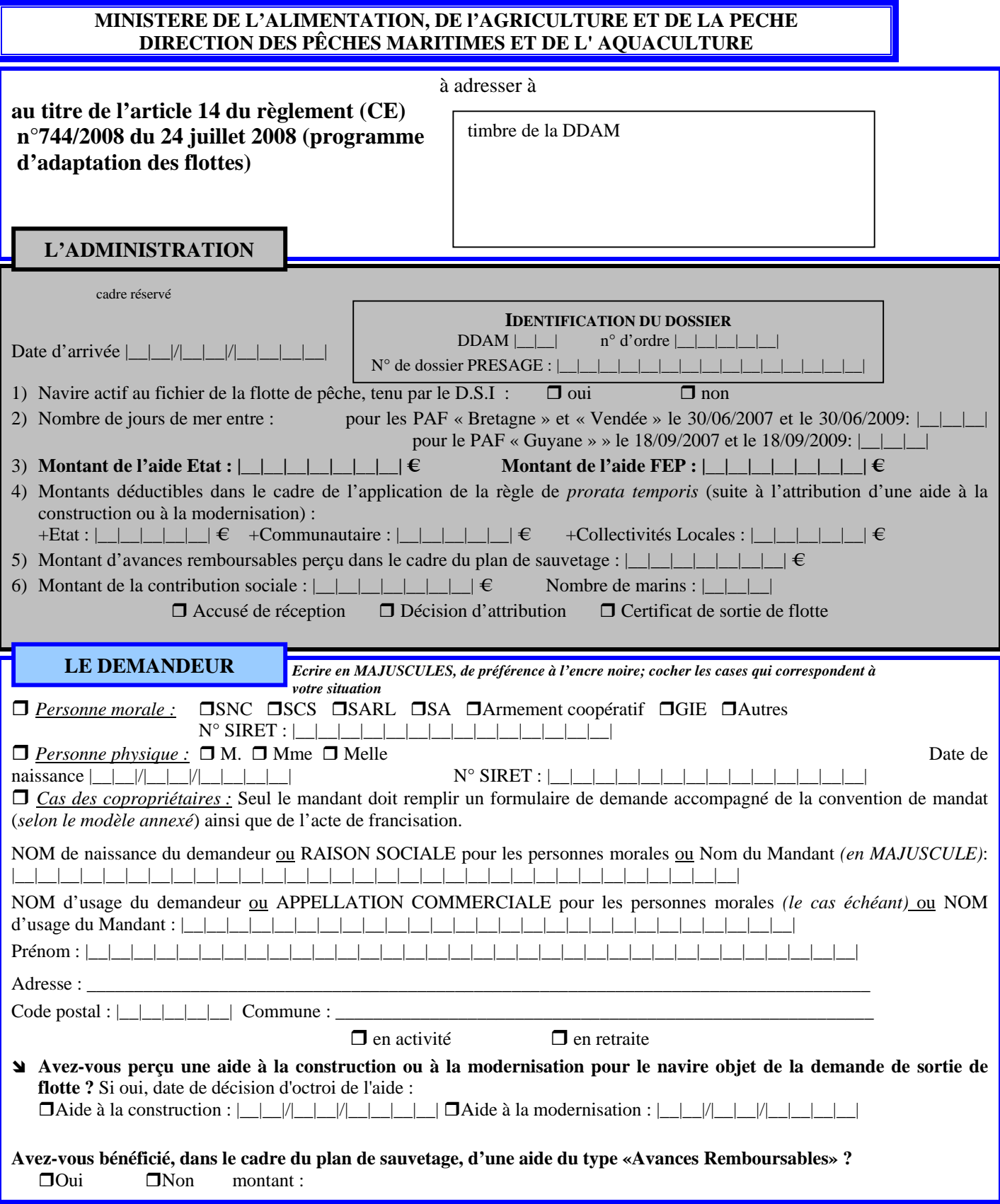

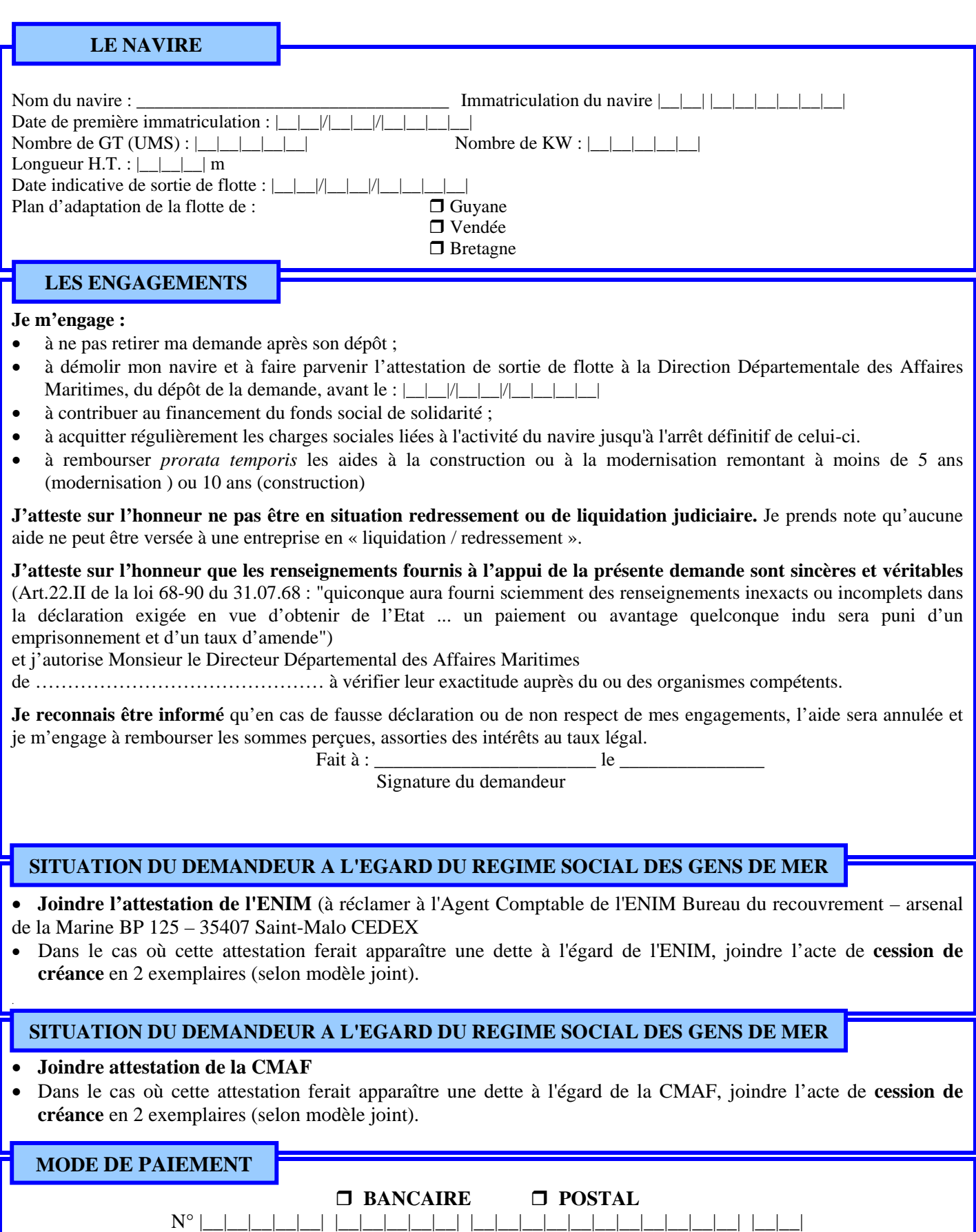

(joindre un Relevé d'Identité)

# **CESSION DE CREANCE**

Les soussignés

1) (Nom, Prénom, Adresse, n° SIRET)

d'une part, ci-après dénommé le cédant,

*2*) L'Etablissement National des Invalides de la Marine, en la personne de son Agent Comptable, ayant son siège au *: bureau du recouvrement – arsenal de la Marine – BP 125 - 35 407 Saint-Malo CEDEX,*

d'autre part, ci-après dénommé le cessionnaire,

ont convenu ce qui suit :

En application des articles 1689 et suivants du Code Civil, le cédant cède au cessionnaire qui accepte, les aides financières qui lui seront attribuées par l'État et le FEP au titre de l'arrêt définitif de son navire……………….…………immatriculé……………………....….et qui seront versées par le Cnasea dans le cadre du plan de sortie de flotte mis en place par la circulaire du ministre de l'agriculture et de la pêche en date du…………………..à concurrence du montant des cotisations et contributions sociales dont il sera redevable à l'égard de l'E.N.I.M. en principal, intérêts et frais, à la date du versement de ces aides, tel que ce montant ressort de l'attestation établie par le cessionnaire et contresignée par le cédant. A titre provisoire, ce montant est arrêté à la somme de ………………….€.

**Dans le cas où le montant des aides cédées ne couvrirait pas le montant total des sommes dues telles qu'il résultera de cette attestation, le cédant s'engage à en régler le surplus directement au cessionnaire.**

La présente cession sera signifiée au (comptable assignataire)……………………………à la diligence du cessionnaire.

Le cédant certifie que ces aides n'ont fait l'objet d'aucune cession de sa part.

Fait en double exemplaire à (lieu) Le (date)

Signature du Cessionnaire  $\overline{\phantom{0}}$  Signature du Cédant (à faire précéder de la mention manuscrite « Bon pour transport - cession de créance »)

Paris, le

Pour le Trésorier Payeur Général, Agent Comptable de l'E.N.I.M., le chef du bureau recouvrement

Le Directeur des affaires maritimes de……………………………….atteste que M…………………………..a sollicité l'aide prévue pour l'arrêt définitif de son navire de pêche……………………………………..et que le dossier qu'il a déposé à cette fin satisfait aux conditions d'octroi de cette aide à laquelle il a été reconnu éligible. Il certifie matériellement la signature du cédant.

Fait à le partie de la partie de la partie de la partie de la partie de la partie de la partie de la partie de

### **ANNEXE 4**

# **Demande d'aide à la sortie de flotte au titre de l'article 14 du règlement (CE) n°744/2008 du 24 juillet 2008.**

### **Liste des pièces à fournir par le demandeur**

#### • **Pour la constitution du dossier de demande**

Imprimé de demande d'aide daté et signé ;

Copie de l'acte francisation du navire ;

Attestation de l'état des cotisations à l'égard de la CMAF, émise et signée par la CMAF ;

Le cas échéant cession de créance à la CMAF ;

Le cas échéant, cession de créance à l'ENIM ;

Attestation de l'état de la taxation à l'égard de l'ENIM, émise et signée par l'ENIM ;

Mandat dans le cas d'une copropriété ;

Copie de la licence de pêche communautaire ;

Copie des permis de pêche spéciaux ;

Relevé d'identité bancaire original ;

Copie écran de la fiche navire.

### • **Pour la demande de versement de l'aide**

Certificat de radiation du navire en Douanes

### *CONVENTION DE MANDAT*

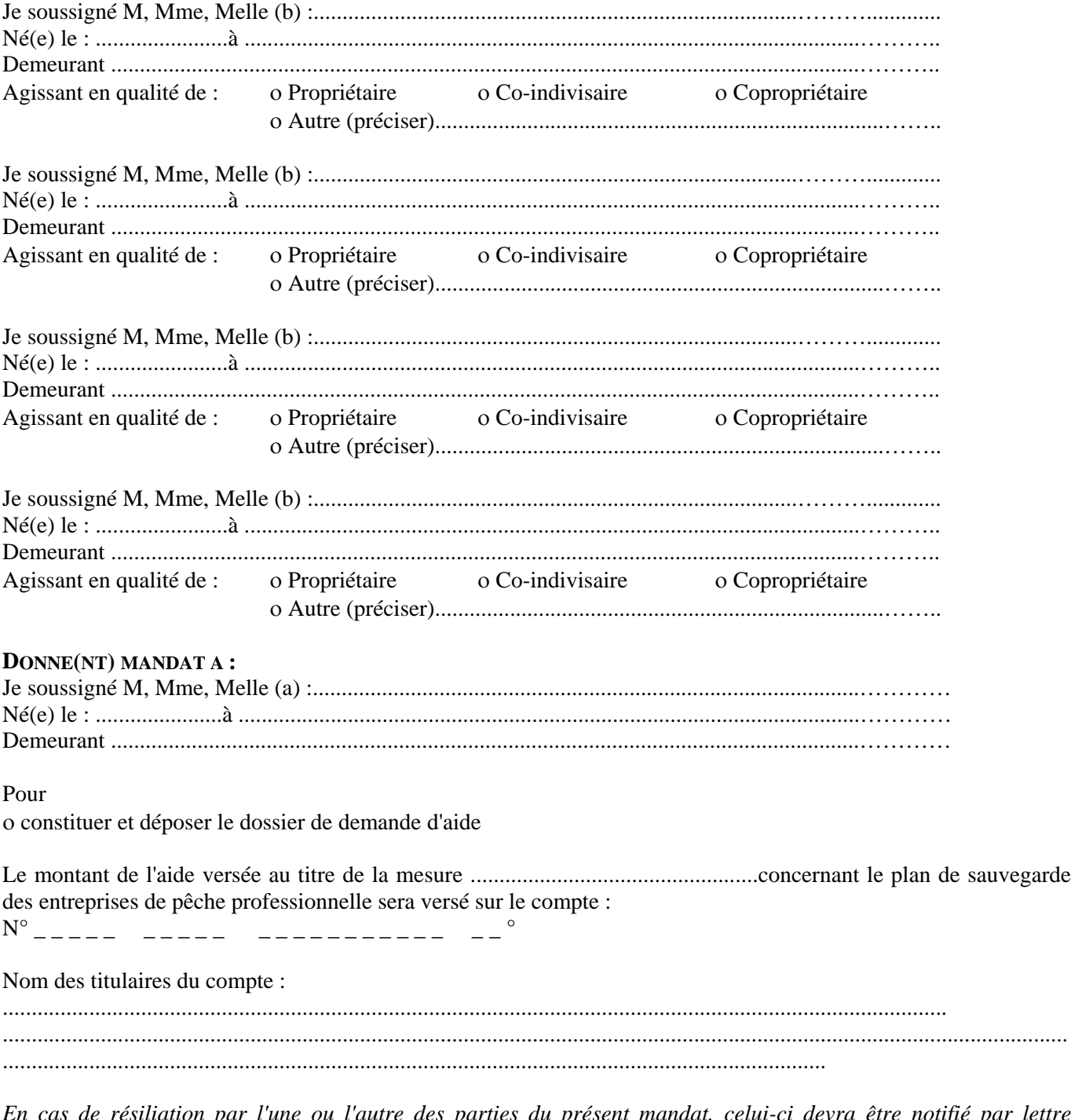

*En cas de résiliation par l'une ou l'autre des parties du présent mandat, celui-ci devra être notifié par lettre recommandée avec accusé de réception à l'Agent Comptable du Cnasea, 2 rue du Maupas, 87040 Limoges Cedex et prendra effet huit jours après a date de réception de la résiliation*

Je (nous) demeure(rons) responsable(s) de l'ensemble des engagements relatifs à l'aide précisée ci-dessus notamment du remboursement des sommes indûment perçues.

Signature du mandant(a) Signature des mandataires (b) A faire précéder de la mention <br>A faire précéder de la mention "lu et approuvé, bon pour pouvoir" "lu et approuvé, bon pour pouvoir"

R:\SDAEP\BEP\B\_Interne\_Bep\DH\DH com\DHC - FEP\ZZ - textes généraux\rgt gazole\circulaire\annexe4SFmandat.doc

# **ANNEXE 5 : FICHE DE DEMANDE D'ENGAGEMENT COMPTABLE**

# **1. Identification de l'administration responsable** Service instructeur : …………………………………………… Région ou Département : …………………………………………… Personne à contacter : …………………………………………………………………………… Tél. : \_ \_ - \_ \_ - \_ \_ - \_ \_ - \_ \_ / Fax : \_ \_ - \_ \_ - \_ \_ - \_ \_ - \_ \_ / Mail : ………………………………………………………………………………………………………………………………………………. **2. Identification du dossier**N° PRESAGE : |\_\_|\_\_|\_\_|\_\_|\_\_|\_\_|\_\_|\_\_|\_\_|\_\_|\_\_|\_\_|\_\_|\_\_|\_\_|\_\_|\_\_|\_\_|\_\_|\_\_|\_\_|\_\_|\_\_|\_\_|\_\_|\_\_|\_\_|\_\_|\_\_|\_\_|\_\_| Date de dossier complet : |\_\_|\_\_|/|\_\_|\_\_|/|\_\_|\_\_|\_\_|\_\_| N° DOSSIER ASP (à renseigner par l'ASP) : |\_\_|\_\_|\_\_|\_\_|\_\_|\_\_|\_\_|\_\_|\_\_|\_\_|\_\_|\_\_|\_\_|\_\_|\_\_|\_\_|\_\_|\_\_|\_\_|\_\_|\_\_|\_\_|\_\_|\_\_|\_\_|\_\_|\_\_|\_\_|\_\_|\_\_|\_\_|\_\_|\_\_|\_\_|\_\_|\_\_|\_\_|\_\_|\_\_|\_\_| Dispositif d'aide : FEP………………………………………………………………………………..………………………………………………………………………………………………………………………………………. Mesure (N° et libellé) : **1.1 AIDE A LA SORTIE DE FLOTTE AU TITRE DE L'ARTICLE 14 DU REGLEMENT (CE) N°744/2008 DU 24 JUILLET 2008** Circ. DPMA/SDPM/C20……**-**………… en date du |\_\_|\_\_|/|\_\_|\_\_|/|\_\_|\_\_|\_\_|\_\_| Type de Pêcherie concernée (le cas échéant) : …………………………………………………………………………………………………………………………………………………………………………………… Nom du navire : …………………………………………………………………………..……………………………………………………………... N° d'immatriculation du navire : |\_\_|\_\_|\_\_|\_\_|\_\_|\_\_|\_\_|\_\_| Dossier financé :  $\Box$  dans le cadre du CPER  $\Box$  Hors CPER Commune de projet : …………………………………………………………………………………………………. Dossier soumis au décret du 16/12/1999 : Oui Non

#### **3. Identification du bénéficiaire**

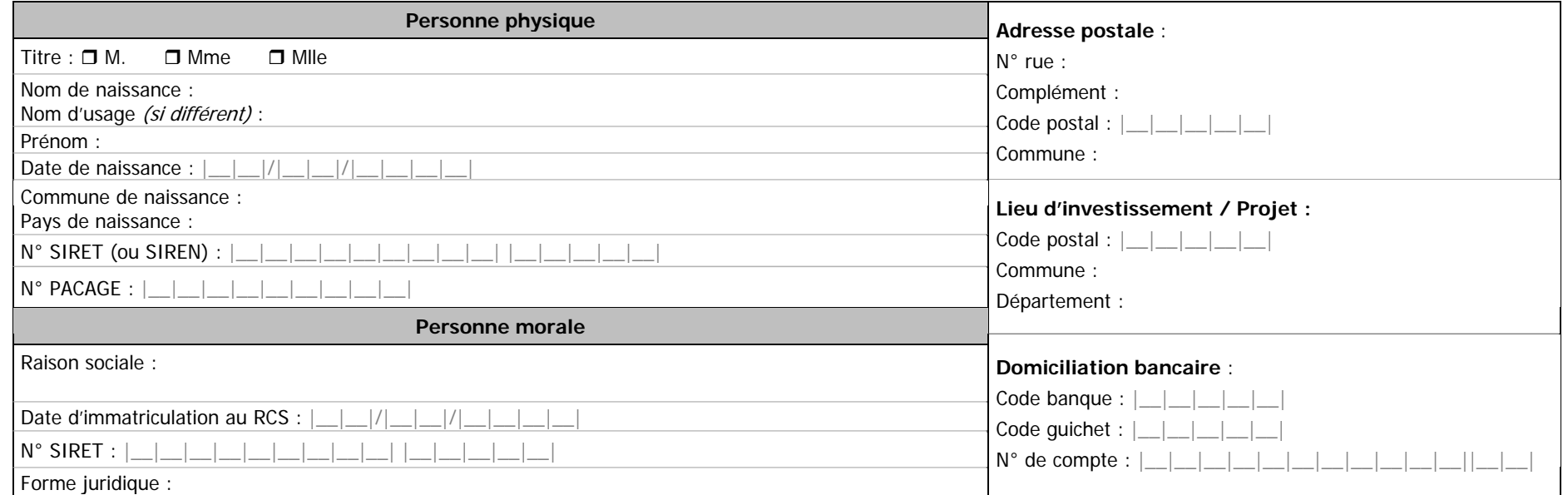

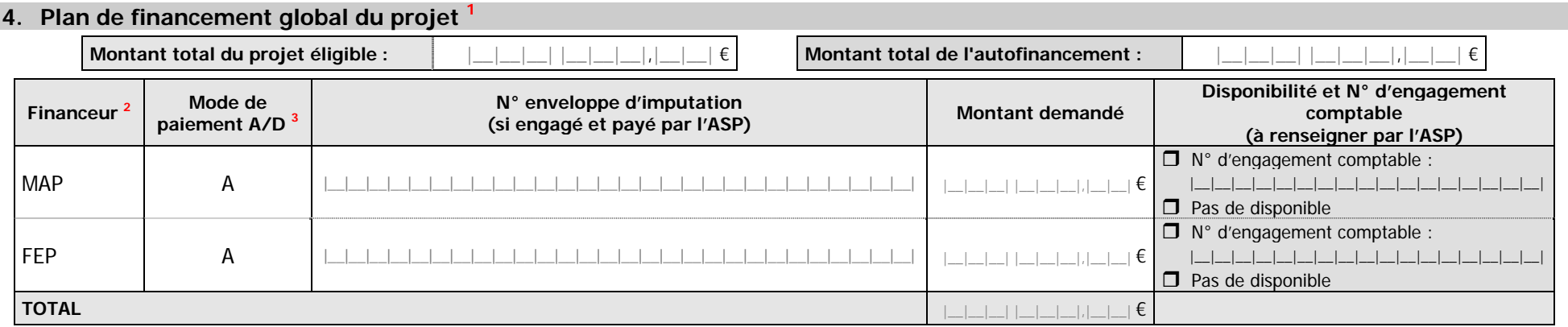

**<sup>1</sup>** A compléter pour l'ensemble du projet et pour l'ensemble des éléments auxquels correspondent des financements faisant l'objet d'une ou plusieurs réservation(s) de crédits.

<sup>2</sup> Préciser l'ensemble des financeurs (y compris FEP). Indiquer le montant octroyé par l'Etat au titre du Plan de Sauvetage et Restructuration (PSR), le cas échéant (se reporter au volet 4 du dossier de demande) **<sup>3</sup>** Indiquer A pour associé (parts nationales et FEP payées par l'ASP) ou D pour dissocié (uniquement part FEP payée par l'ASP).

Nombre d'engagements prévus : …………

#### **5. Echéancier prévisionnel des paiements pour les sommes engagées dans le présent engagement comptable**

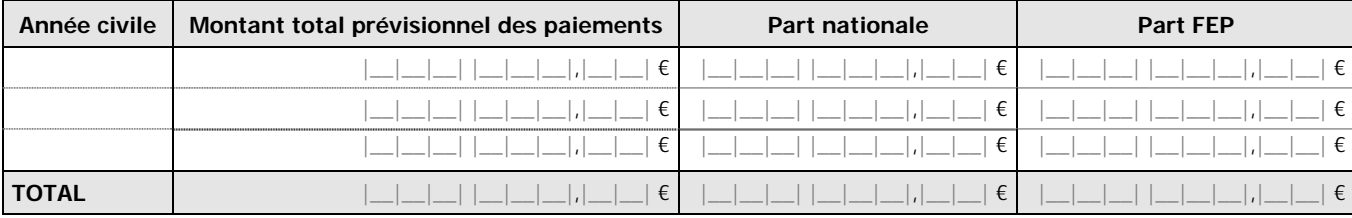

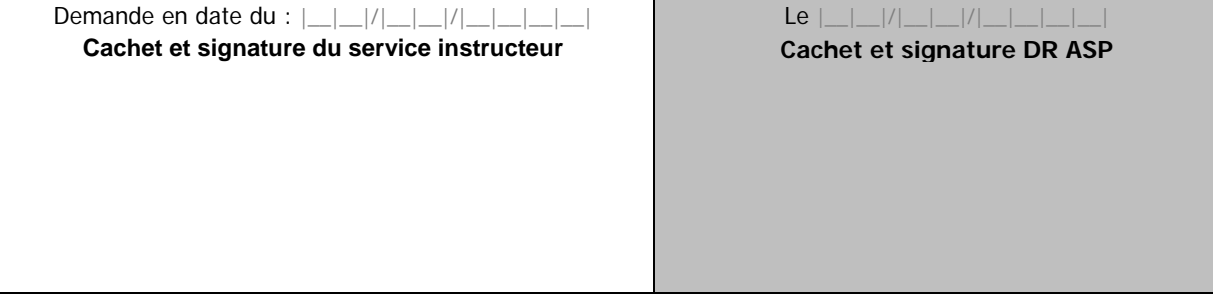

**ATTENTION : LE SERVICE INSTRUCTEUR DOIT TRANSMETTRE UNE COPIE DATEE ET SIGNEE DE L'ENGAGEMENT JURIDIQUE (CONVENTION OU ARRETE) A L'ASP**

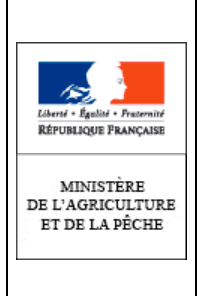

# **ANNEXE 6**

# **Décision de recouvrement d'une aide\* perçue au titre du plan de sauvetage et restructuration**

Vu la décision d'octroi du : **\_ \_ /\_ \_ / \_ \_ \_ \_** relative à l'aide ……………………………………………………………… pour le dossier N°: |\_\_|\_\_|\_\_|\_\_|\_\_| |\_\_|\_\_| |\_\_|\_\_|\_\_| |\_\_|\_\_| |\_\_|\_\_|\_\_|\_\_|

Le Directeur Régional des Affaires Maritimes de \_\_\_\_\_\_\_\_\_\_\_\_\_\_\_\_\_\_\_\_\_\_\_\_\_\_\_\_\_\_\_\_

# **DECIDE**

#### **ARTICLE 1er**

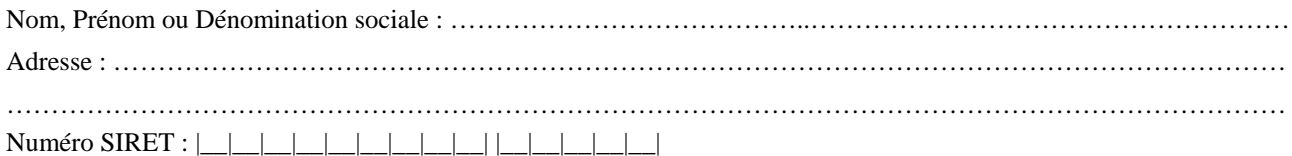

#### **ARTICLE 2**

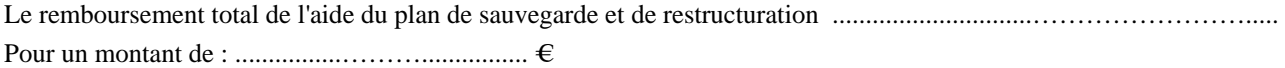

#### **ARTICLE 3**

L'Agent Comptable de l'Agence de services et de paiement (ASP) est chargé du recouvrement des sommes qu'il a versées.

#### **ARTICLE 4**

 $\overline{a}$ 

Le Directeur Régional des Affaires Maritimes est chargé de l'exécution de la présente décision.

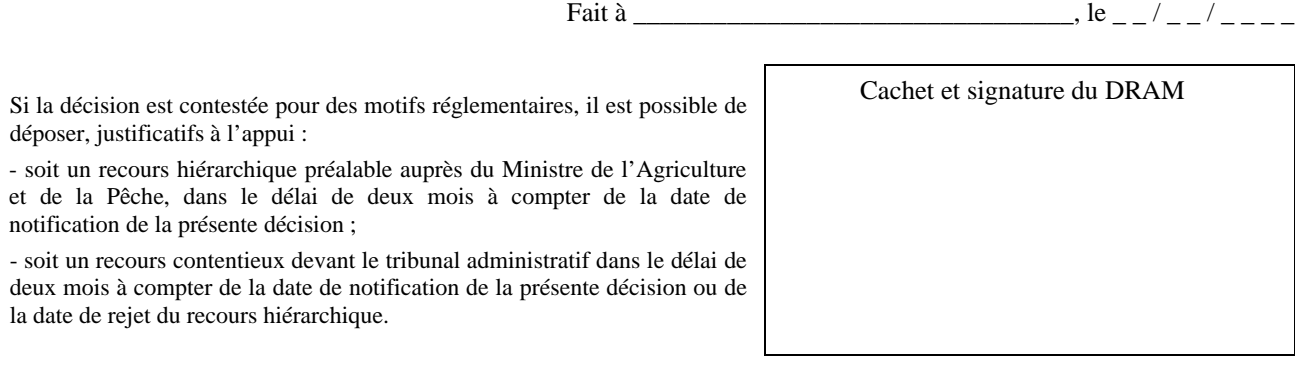

R:\SDAEP\BEP\B\_Interne\_Bep\DH\DH com\DHC - FEP\ZZ - textes généraux\rgt gazole\circulaire\Annexe6décisionrecouvrement.doc

• *Pour chaque aide au sauvetage faisant l'objet d'un remboursement, une décision de recouvrement sera établie.*

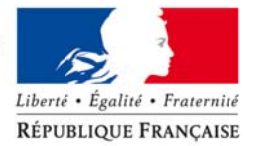

#### MINISTÈRE DE L'ÉCOLOGIE, DE L'ÉNERGIE, DU DÉVELOPPEMENT DURABLE ET DE L'AMÉNAGEMENT DU TERRITOIRE

Direction régionale des Affaires Maritimes de

Service affaires économiques et réglementation des pêches

Référence : /AERP Vos réf. : Affaire suivie par :

Tél.

Madame, Monsieur,

Conformément à la décision <référence de la décision>, je vous ai notifié l'attribution d'une aide à (compléter et supprimer le paragraphe inutile):

la cessation définitive d'activité pour votre navire <nom du navire> (<immatriculation>) d'un montant de <prime de sortie de flotte> euros, pour laquelle vous avez déposé un dossier de liquidation dans le cadre du programme d'adaptation de la flotte auquel il est inscrit ;

à l'investissement pour votre navire < nom du navire> (<immatriculation>) d'un montant de <montant de l'aide publique totale> euros, pour laquelle vous avez déposé un dossier de liquidation dans le cadre du programme d'adaptation de la flotte auquel il est inscrit :.

Par ailleurs, des aides d'urgence sauvetage d'un montant de <> euros vous ont été versées dans le cadre du plan de sauvetage et de restructuration. Ces aides doivent faire l'objet d'un remboursement. Ce remboursement est déduit de la part Etat de l'aide publique qui vous est versée dans le cadre du programme d'adaptation de la flotte auguel est inscrit votre navire. Il fait l'objet d'une décision de recouvrement jointe à ce courrier.

Compte tenu de cette décision, le montant de l'aide dont vous avez demandé la liquidation dans le cadre du programme d'adaptation des flottes s'élève à <> euros,, déduction faite des éventuelles oppositions détenues par l'organisme de paiement ainsi que des aides remboursables.

Je vous prie de croire. Madame. Monsieur, à l'assurance de ma considération distinguée.

Le directeur régional des affaires maritimes <Région>

 $\mathbf{r}$ 

#### **annexe 8 investissements**

#### **bilan des aides remboursées - programme d'adaptation des flottes- ASP/DRAM (TG)**

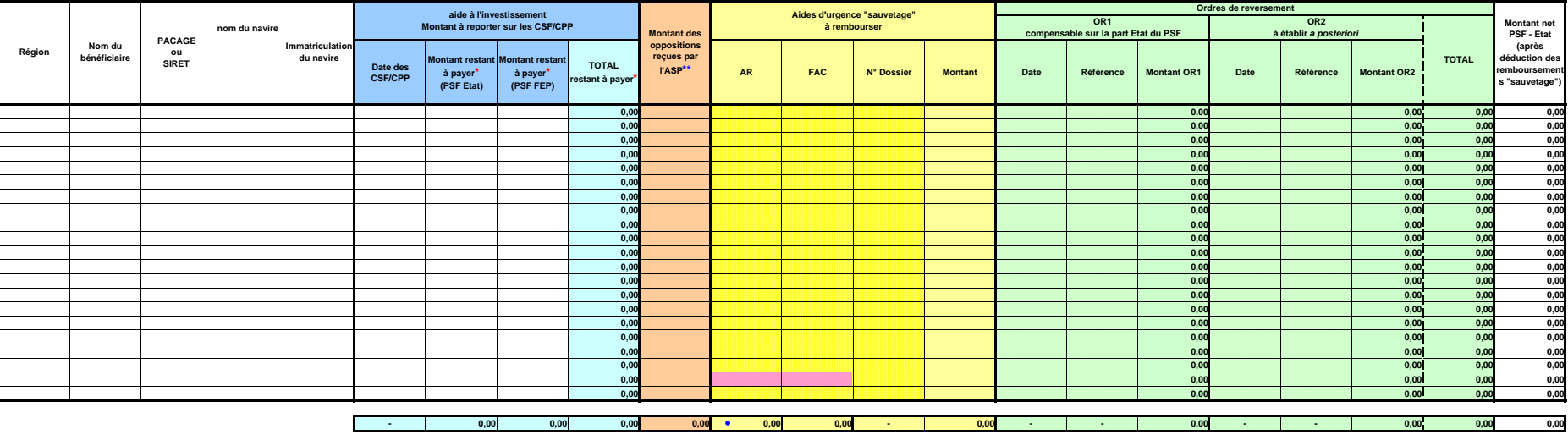

#### **annexe 8 sorties de flotte**

#### **bilan des aides remboursées - programme d'adaptation des flottes- ASP/DRAM (TG)**

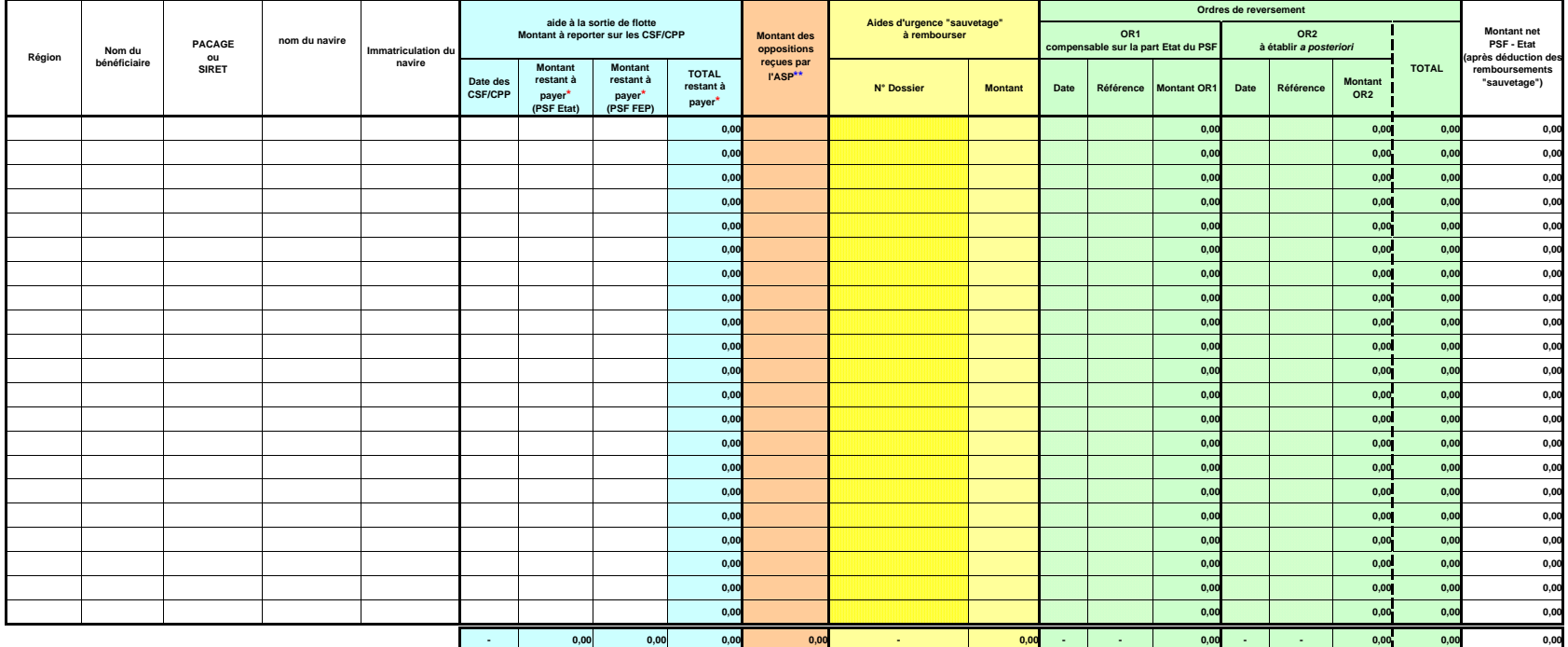

**\*** Montant restant à payer : [Montant engagé] - [Montant déjà payé] **\*\*** Montant des oppositions renseigné par l'agence comptable de l'ASP

#### **annexe 9 sorties de flotte**

#### **programme d'adaptation de la flotte en Bretagne - suivi ( à remplir par la DRAM)**

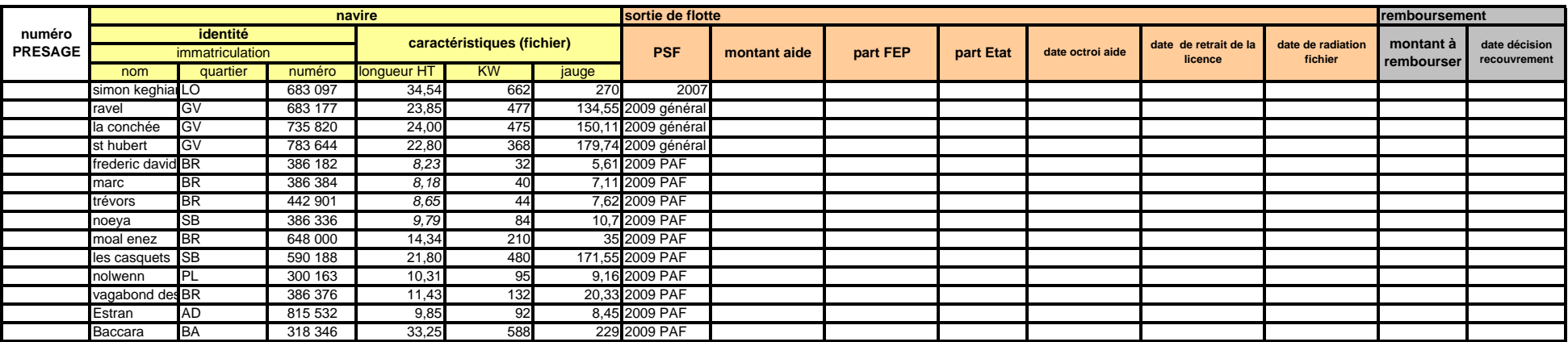

#### **annexe 9 investissements et arrêts temporaires**

#### **programme d'adaptation de la flotte en Bretagne - suivi ( à remplir par la DRAM)**

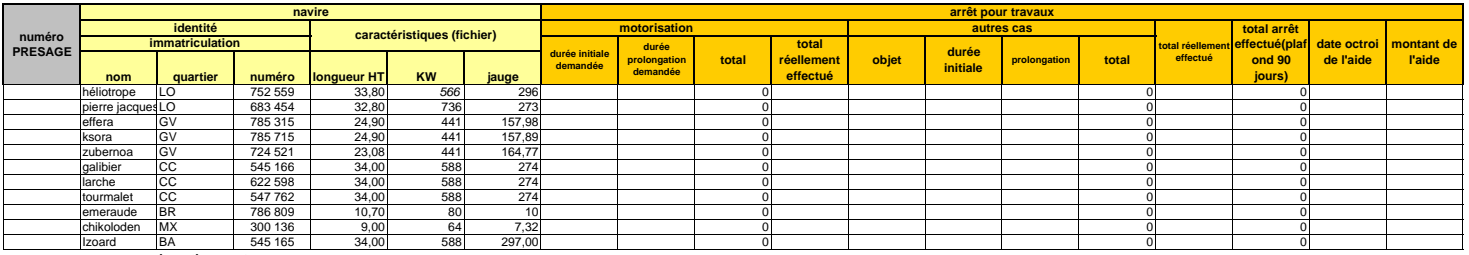

**investissements**

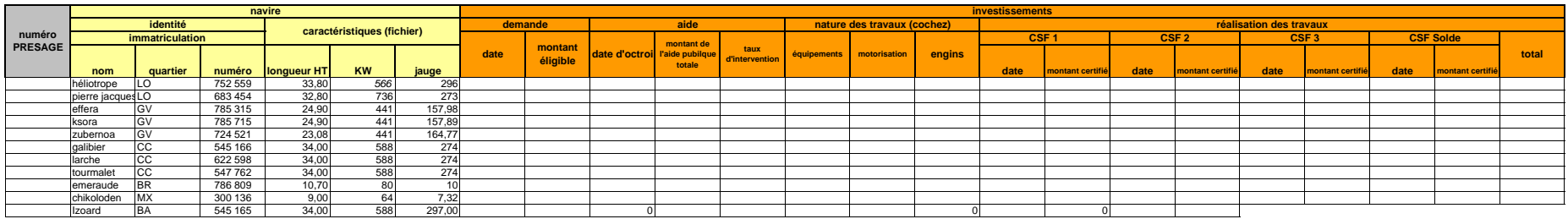

#### **annexe 9 sorties de flotte**

#### **programme d'adaptation de la flotte en Guyane - suivi ( à remplir par la DRAM)**

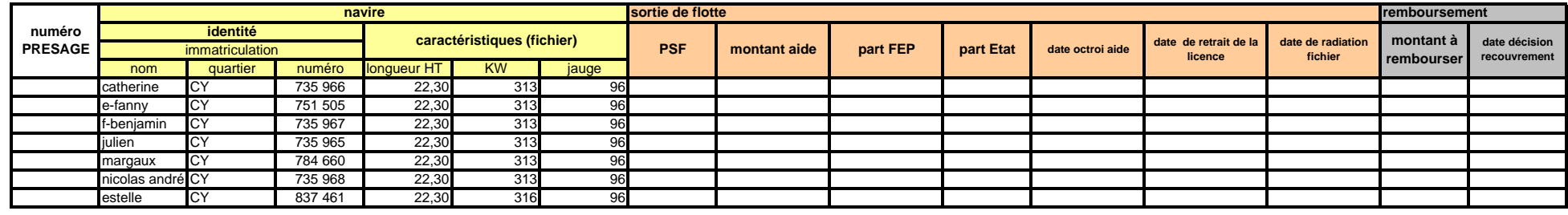

#### **annexe 9 investissements et arrêts temporaires**

#### **programme d'adaptation de la flotte en Guyane - suivi ( à remplir par la DRAM)**

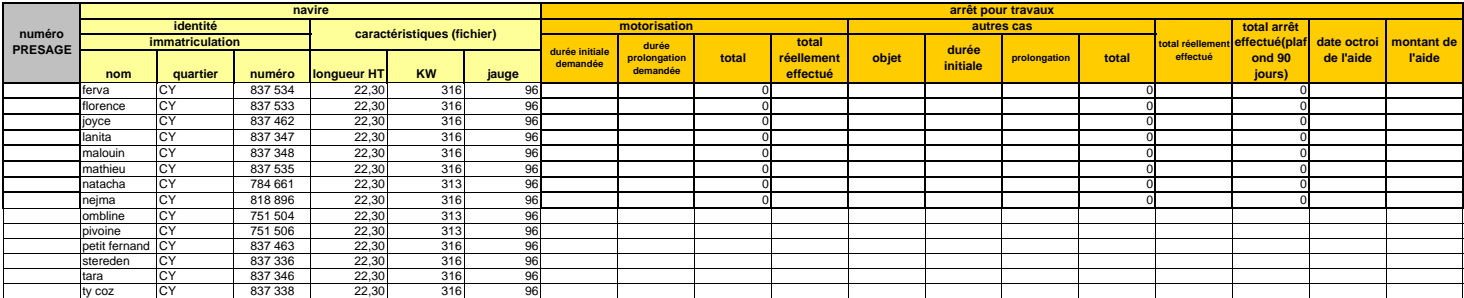

#### **investissements**

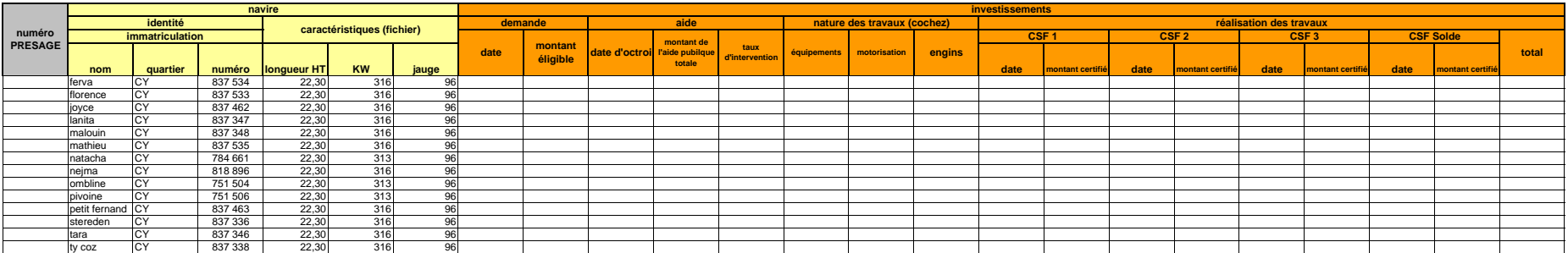

#### **annexe 9 sorties de flotte**

#### **programme d'adaptation de la flotte en Vendée - suivi ( à remplir par la DRAM)**

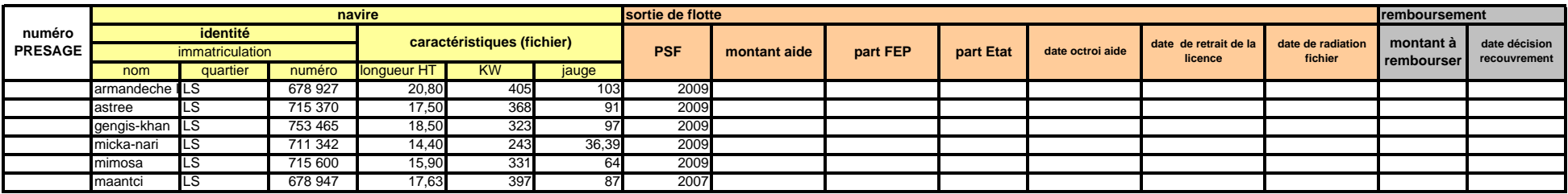

#### **annexe 9 investissements et arrêts temporaires**

#### **programme d'adaptation de la flotte en Vendée - suivi ( à remplir par la DRAM)**

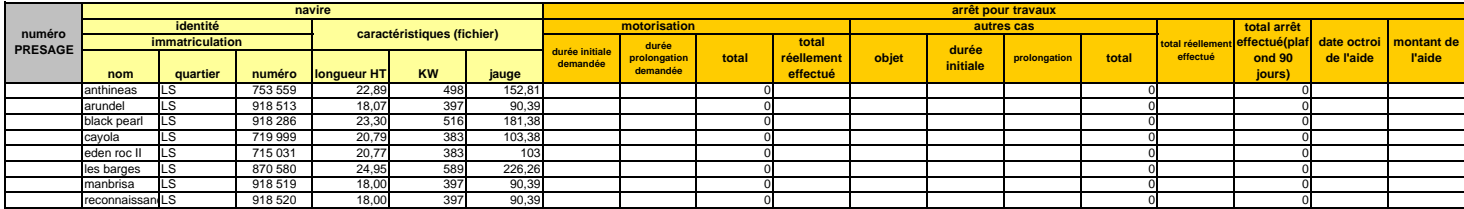

#### **investissements**

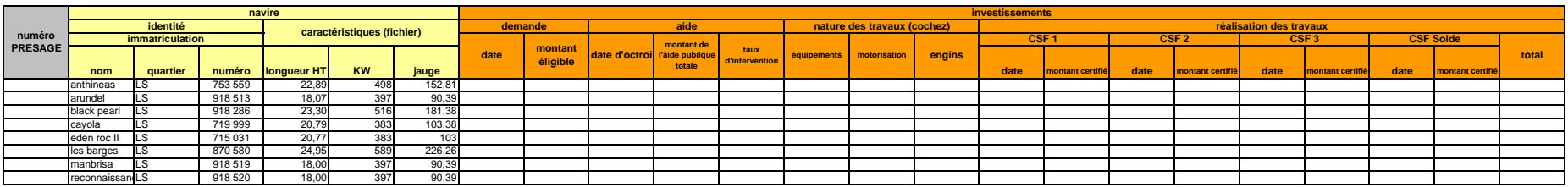

#### **annexe 10tableau de suivi des paiements des investissements et des arrêts temporaires - ASP**

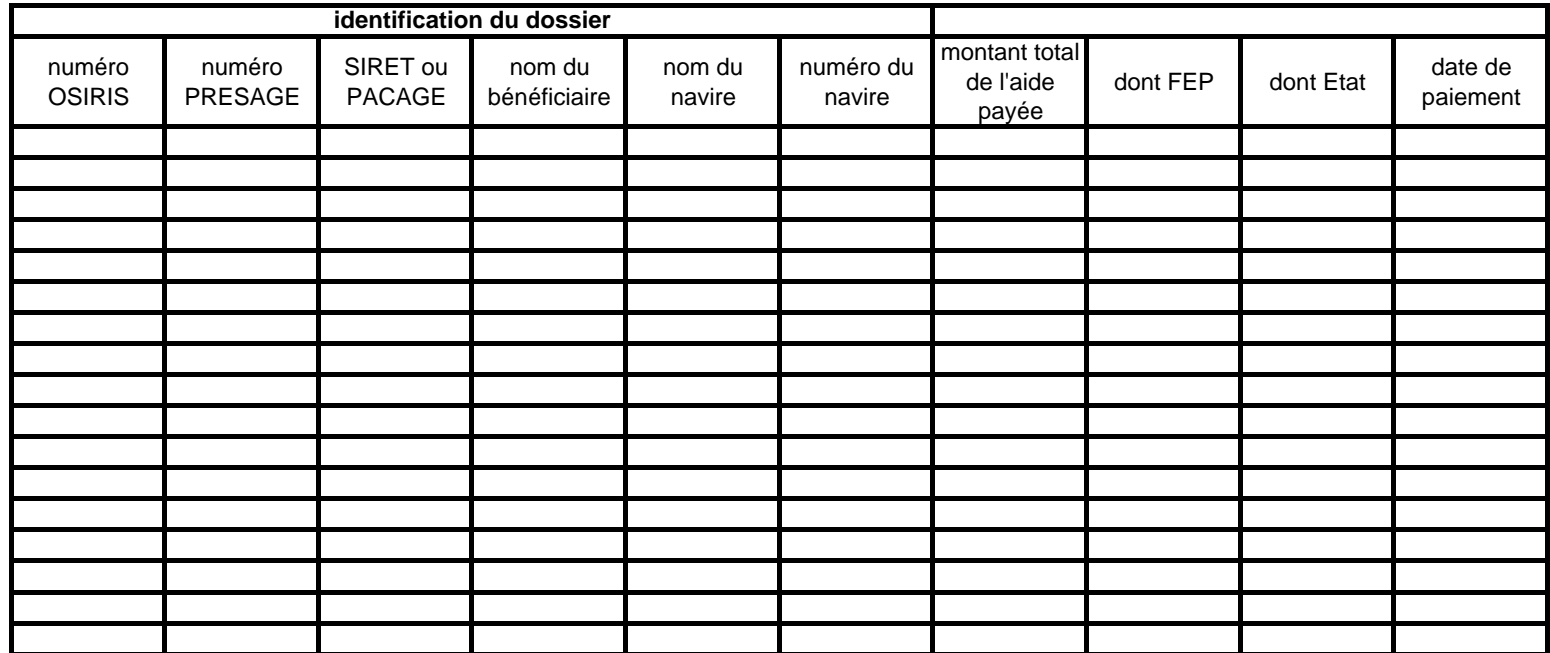

**Commentaires:** 

#### **tableau de suivi des paiements des arrêts temporaires - programmes d'adpatation de la flotte - FRANCEAGRIMER**

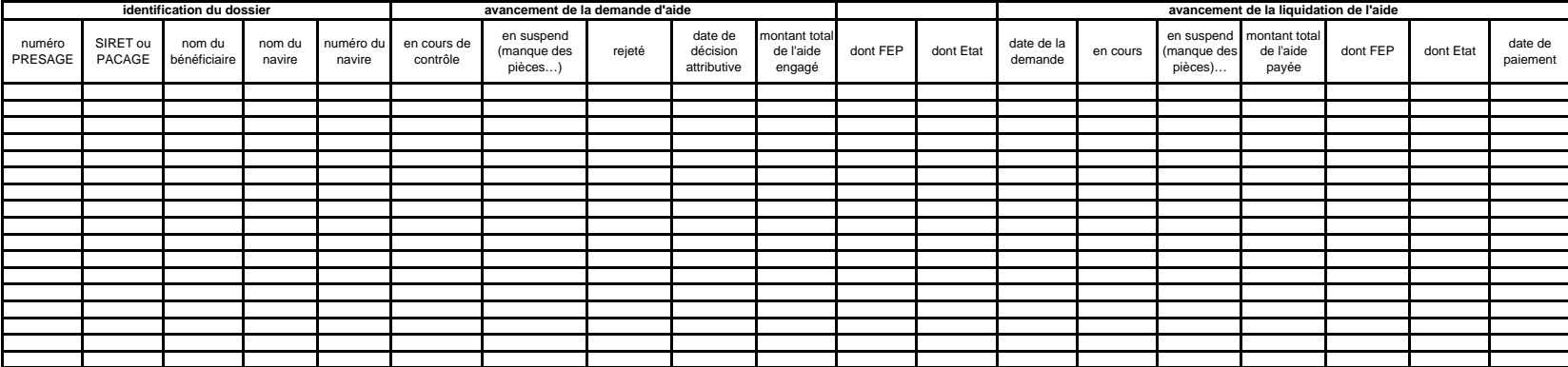

**Commentaires:** 

**annexe 11**